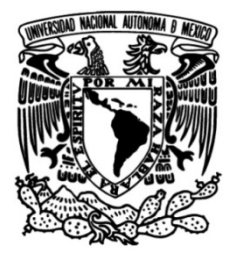

### **UNIVERSIDAD NACIONAL AUTÓNOMA DE MÉXICO**

### **FACULTAD DE INGENIERÍA**

# **Alternativa al trazado de rayos para el cálculo de tiempos de arribo de ondas sísmicas**

Que para obtener el título de **TESIS Ingeniero Geofísico**

**P R E S E N T A** Pablo Crespo Carrillo

### **DIRECTOR DE TESIS**

Dr. Josué Tago Pacheco

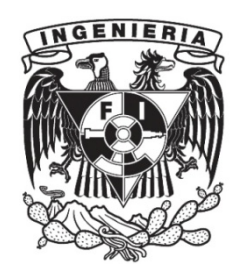

**Ciudad Universitaria, Cd. Mx., 2017**

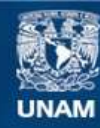

Universidad Nacional Autónoma de México

**UNAM – Dirección General de Bibliotecas Tesis Digitales Restricciones de uso**

#### **DERECHOS RESERVADOS © PROHIBIDA SU REPRODUCCIÓN TOTAL O PARCIAL**

Todo el material contenido en esta tesis esta protegido por la Ley Federal del Derecho de Autor (LFDA) de los Estados Unidos Mexicanos (México).

**Biblioteca Central** 

Dirección General de Bibliotecas de la UNAM

El uso de imágenes, fragmentos de videos, y demás material que sea objeto de protección de los derechos de autor, será exclusivamente para fines educativos e informativos y deberá citar la fuente donde la obtuvo mencionando el autor o autores. Cualquier uso distinto como el lucro, reproducción, edición o modificación, será perseguido y sancionado por el respectivo titular de los Derechos de Autor.

#### Para mi familia:

Por todo el apoyo y amor incondicional que siempre me han brindado. Hoy soy quien soy gracias a ustedes.

#### Para mi padre:

Por ser mi modelo a seguir y enseñarme que la honestidad, el esfuerzo y trabajo duro son las claves del éxito. Espero algún día ser tan grande como tú.

> Para mi madre: Porque no existe ser humano más amoroso y cariñoso que tú. Las palabras nunca me alcanzarán para decirte lo agradecido que estoy de que seas mi madre.

#### Para mi hermana:

Por siempre cuidarme. Pero sobre todo por guiarme y aconsejarme cuando lo he necesitado. Se que puedo contar contigo en las buenas y en las malas.

Sepan que todos mis logros se los dedico a ustedes.

### Agradecimientos

A mi asesor de tesis, Dr. Josu´e Tago Pacheco, por compartirme un poco de su experiencia y conocimiento, así como gran parte de su tiempo. Fue largo el camino recorrido. Muchas gracias por aceptar guiar este trabajo.

A mi jurado de examen, Dr. Arturo Iglesias Mendoza, Dr. Martín Cárdenas Soto, Dr. Víctor Manuel Cruz Atienza y M. C. David Escobedo Zenil, por su apoyo en la terminación de esta tesis. Muchas gracias por sus correcciones y la retroalimentación brindada.

A todos los profesores de la Facultad de Ingeniería y el Instituto de Geofísica, en especial con los que tuve el placer de tomar clases, por las enseñanzas transmitidas dentro y fuera del aula.

A mis amigos y compañeros de clase con los que tuve la oportunidad de convivir y aprender, pero en especial, a aquellos amigos que se volvieron como hermanos y con los que tuve la fortuna de crecer mientras vivíamos esta gran experiencia universitaria. ¡Que esta amistad que hay entre nosotros perdure para siempre!

Finalmente, a la Universidad Nacional Autónoma de México y a la Facultad de Ingeniería, por brindarme tantos conocimientos e increíbles experiencias, tanto buenas como amargas. Me siento muy orgulloso de formar parte de la máxima casa de estudios del país.

#### ¡GRACIAS!

### Resumen

Se desarrolló un programa para calcular los tiempos de arribo de una onda sísmica en medios 2D heterogéneos con la propuesta de Vidale (1988). Este resuelve la ecuación eikonal, utilizando aproximaciones de diferencias finitas y geométricas, como una alternativa rápida y eficiente al trazado de rayos. Se realizó un análisis detallado de esta propuesta numérica, que incluye un reconocimiento de los alcances y limitaciones. Lo anterior permitió establecer estrategias para salvar algunas de las limitaciones del esquema original. Finalmente, se verifica la implementación y se exploran algunas aplicaciones para prospección sísmica y sismología.

## Abstract

A program to calculate travel times of a seismic wave in heterogeneous 2D mediums, with Vidale (1988) approach, was developed. The program solves the eikonal equation using finite difference and geometrical approximations, as an efficient and quick alternative to ray tracing. A detailed analysis of the numerical proposal was done, which includes a recognition of its scopes and limitations. Furthermore, we propose strategies to overcome some limitations of the original scheme. Finally, the implementation was verified and some applications in seismic prospection and seismology were explored.

# Contenido

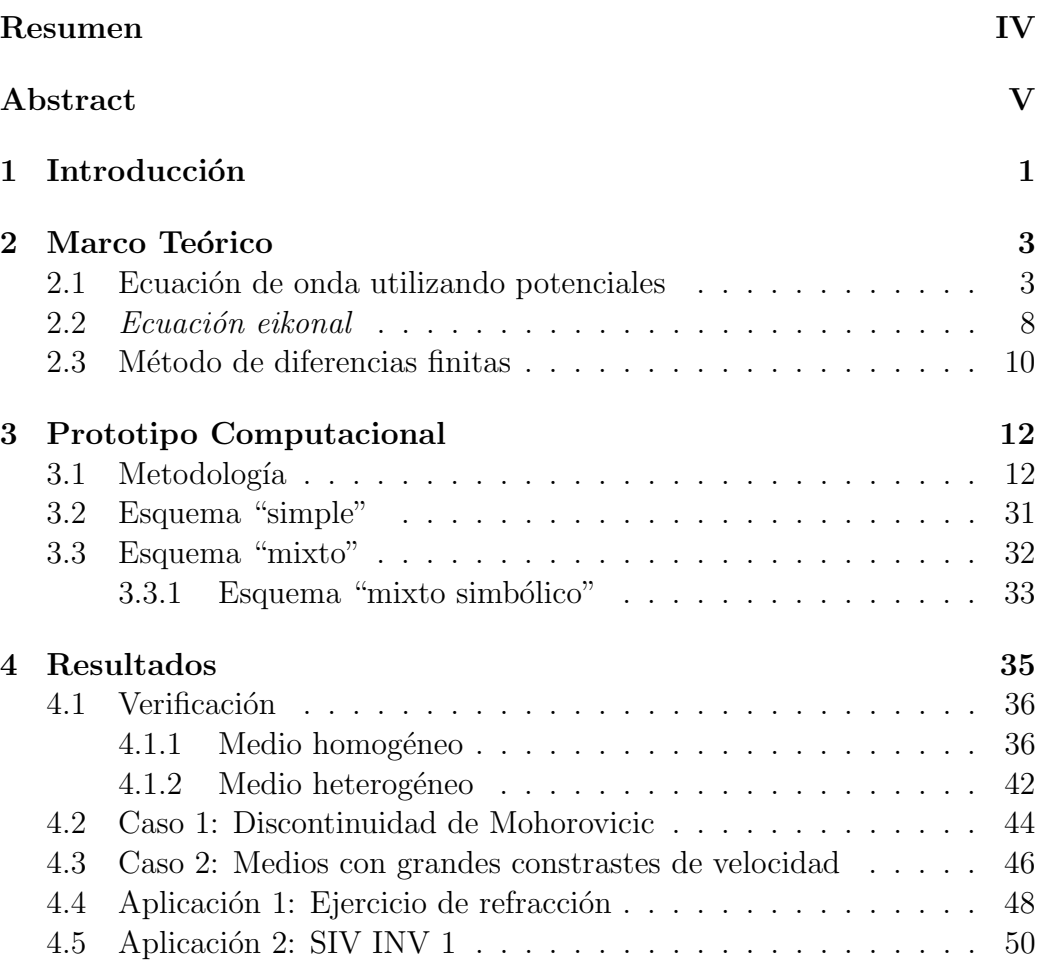

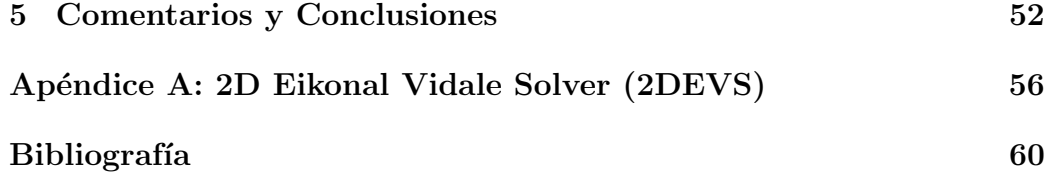

# $Cap$ ítulo 1

## Introducción

La teoría de rayos se ha utilizado desde hace aproximadamente 100 años para interpretar datos sísmicos (Shearer, 2009); ésta es intuitiva y por ende fácil de comprender. El trazado de rayos considera que la energía sísmica de altas frecuencias sigue una trayectoria fija hasta que es reflejada o refractada por variaciones en la velocidad (Sheriff, 2002).

Los rayos, que son perpendiculares al frente de onda, indican la dirección en la que estos se propagan y, empleando la Ley de Snell, podemos conocer los cambios de sus trayectorias a través de un modelo de velocidades.

Utilizando estos elementos podemos determinar los tiempos de arribo, que son el tiempo transcurrido desde la liberación de energía hasta que se registra un evento sísmico (Sheriff, 2002). Estos tiempos aportan información importante del subsuelo, ya que a partir de ellos podemos determinar profundidades y velocidades de las capas de la Tierra, entre otras cosas.

Sin embargo, pese a la gran popularidad de este método, encontramos que tiene ciertas desventajas:

- La presencia de medios heterogéneos complejos dificulta su implementación.
- $\bullet$  La geometría de cada rayo debe trazarse por completo, *i.e.* hasta alcanzar la superficie libre.
- Es difícil saber la dirección en la que se deben lanzar los rayos para que estos alcancen la posición de los receptores.

Por tales motivos, se decidió explorar una alternativa geométrica al trazado de rayos, que utiliza un esquema de diferencias finitas, propuesto por Vidale (1988). En esta aproximación, los frentes de onda en un medio bidimensional son calculados directamente en los nodos de una matriz con  $aproximaciones geométricos y/o promedios ponderados de diferencias finitas$ progresivas.

Antes del m´etodo de Vidale (1988), los tiempos de viaje se calculaban principalmente con trazado de rayos (James A. Sethian, 1999). De modo que el artículo de Vidale sentó las bases para distintos trabajos posteriores que relacionan las diferencias finitas con los tiempos de viaje: Pascal Podvin (1991) establecieron las diferencias finitas que evitaban la aparición de n´umeros complejos, al igual que el trabajo posterior de Le-Wei Mo (2002); Fuhao Qin (1992) propuso un esquema de diferencias finitas basado en el de Vidale que resolvía la *ecuación eikonal* a lo largo de frentes de onda expansivos en lugar de frentes de onda cuadrados; Eiichi Asakawa (1993) desarrolló un método basado en la interpolación lineal de los tiempos de viaje que comparó con los resultados obtenidos del esquema "simple" de Vidale; Seongjai Kim (1999) publicó un método de diferencias finitas de segundo orden a lo largo de los frentes de onda cuadrados que emplea un espaciamiento variable en los nodos cercanos a la fuente; Jianguo Sun (2007) desarrolló un esquema con diferencias finitas que permitía un espaciamiento variable suponiendo frentes de onda expansivos.

En esta tesis se estudió el esquema propuesto por Vidale (1988), se planteó como objetivo su implementación para reconocer y analizar sus alcances y limitaciones. Se trabajaron aplicaciones sismológicas y sísmicas, además de proponerse mejoras al esquema original.

## Capítulo 2

## Marco Teórico

La ecuación eikonal describe la propagación de frentes de onda en medios bidimensionales o tridimensionales. Esta relaciona el gradiente del tiempo de viaje con la estructura de velocidades del medio. La solución de la *ecuación* eikonal son los tiempos de viaje de los arribos directos de una onda de cuerpo.

La ecuación eikonal es una aproximación en altas frecuencias de la ecuación de onda sísmica para medios isótropos

$$
\rho \ddot{\mathbf{u}} = (\lambda + 2\mu)\nabla\nabla \cdot \mathbf{u} - \mu \nabla \times \nabla \times \mathbf{u},
$$
\n(2.1)

que modela al desplazamiento, **u**, en un medio elástico caracterizado por sus constantes de Lamé,  $\lambda$  y  $\mu$ .

A continuación se detallará el procedimiento para obtener la ecuación eikonal a partir de la ecuación de onda expresada en potenciales asociados a las ondas de cuerpo.

#### 2.1 Ecuación de onda utilizando potenciales

Aplicando la *Descomposición de Helmholtz* se puede reconstruir el campo de desplazamiento, **u**, en dos potenciales auxiliares: un potencial escalar,  $\phi$ , y un potencial vectorial,  $\Upsilon$ , como

$$
\mathbf{u} = \nabla \phi + \nabla \times \Upsilon, \tag{2.2}
$$

de modo que el desplazamiento **u** es igual a la suma del gradiente de  $\phi$ , y el rotacional Υ, ambos funciones del espacio y del tiempo. La parte asociada con el potencial escalar no induce rotación y da lugar a ondas de compresión. Por otro lado, la parte asociada con el potencial vectorial tiene divergencia cero,  $\nabla \cdot \Upsilon = 0$ , por lo que no produce cambio de volumen, y corresponde a ondas de corte.

Para continuar con la explicación será necesario utilizar las identidades vectoriales

$$
\nabla \times \nabla \phi = 0,\tag{2.3}
$$

$$
\nabla \cdot (\nabla \times \mathbf{\Upsilon}) = 0. \tag{2.4}
$$

Se sustituye la ecuación  $(2.2)$  en  $(2.1)$  para obtener

$$
\rho \partial_t^2 (\nabla \phi + \nabla \times \mathbf{\Upsilon}) = (\lambda + 2\mu) \nabla \nabla \cdot [\nabla \phi + \nabla \times \mathbf{\Upsilon}] -\mu \nabla \times \nabla \times [\nabla \phi + \nabla \times \mathbf{\Upsilon}].
$$
 (2.5)

Al aplicar las identidades vectoriales (2.3) y (2.4), se puede reordenar la ecuación  $(2.5)$  como

$$
\rho \partial_t^2 (\nabla \phi + \nabla \times \Upsilon) = (\lambda + 2\mu) \nabla \nabla^2 \phi - \mu \nabla \times \nabla \times \nabla \times \Upsilon. \tag{2.6}
$$

Debido a que el Laplaciano de u puede reescribirse como  $\Delta \mathbf{u} = \nabla^2 \mathbf{u} =$  $\nabla(\nabla\!\cdot\mathbf{u})-\nabla\times\nabla\times\mathbf{u}$ , se puede simplificar el segundo término del lado derecho de la ecuación  $(2.6)$  como

$$
\nabla \times \nabla \times (\nabla \times \Upsilon) = -\nabla^2 (\nabla \times \Upsilon) + \nabla (\nabla \cdot (\nabla \times \Upsilon))
$$
utilizando la propiedade (2.4),

$$
= -\nabla^2 (\nabla \times \Upsilon). \tag{2.7}
$$

Sustituyendo la ecuación  $(2.7)$  en la ecuación  $(2.6)$  y reagrupando términos se tiene que

$$
\rho \partial_t^2 (\nabla \phi + \nabla \times \Upsilon) = (\lambda + 2\mu) \nabla \nabla^2 \phi + \mu \nabla^2 (\nabla \times \Upsilon),
$$
  
\n
$$
\rho \partial_t^2 (\nabla \phi) - (\lambda + 2\mu) \nabla \nabla^2 \phi = -\rho \partial_t^2 (\nabla \times \Upsilon) + \mu \nabla^2 (\nabla \times \Upsilon),
$$
  
\n
$$
\nabla (\rho \partial_t^2 \phi - [\lambda + 2\mu] \nabla^2 \phi) = \nabla \times (-\rho \partial_t^2 \Upsilon + \mu \nabla^2 \Upsilon).
$$
 (2.8)

La ecuación anterior se satisface cuando ambos términos en los paréntesis son cero. Esto da como resultado dos ecuaciones de onda, asociadas con cada potencial

$$
\rho \partial_t^2 \phi - [\lambda + 2\mu] \nabla^2 \phi = 0, \qquad (2.9)
$$

$$
-\rho \partial_t^2 \mathbf{\Upsilon} + \mu \nabla^2 \mathbf{\Upsilon} = 0. \tag{2.10}
$$

De esta forma, para el potencial escalar tenemos la ecuación de onda escalar

$$
\nabla^2 \phi - \frac{1}{\alpha^2} \frac{\partial^2 \phi}{\partial t^2} = 0, \qquad (2.11)
$$

con velocidad  $\alpha = [(\lambda + 2\mu)/\rho]^{1/2}$ . La solución de esta ecuación corresponde a las ondas compresionales, también conocidas como ondas P.

Mientras que para el potencial vectorial se obtiene la ecuación de onda vectorial

$$
\nabla^2 \mathbf{\Upsilon} - \frac{1}{\beta^2} \frac{\partial^2 \mathbf{\Upsilon}}{\partial t^2} = 0, \qquad (2.12)
$$

con velocidad  $\beta = (\mu/\rho)^{1/2}$ , que corresponde a las ondas de corte u *ondas S*.

Para poder obtener una solución generalizada de la ecuación eikonal es necesario seguir trabajando con la ecuación de onda vectorial (2.12). Este potencial relacionado con las ondas S, puede a su vez descomponerse en otros dos que correspondan a las ondas SV y SH, que representan direcciones perpendiculares de polarización de las ondas de corte.

Normalmente se asume que el eje  $z$  es la dirección vertical y el plano  $x - z$  contiene la fuente sísmica y los receptores. Por lo que el vector de onda de las ondas planas que viajan en la trayectoria directa entre la fuente y el receptor, se encuentra en ese plano. Las ondas SV son las ondas de corte cuyo desplazamiento se encuentra contenido en el plano x−z, mientras que las ondas SH son las ondas de corte polarizadas horizontalmente, con desplazamiento en la dirección  $y$ , paralela a la superficie (Figura 2.1).

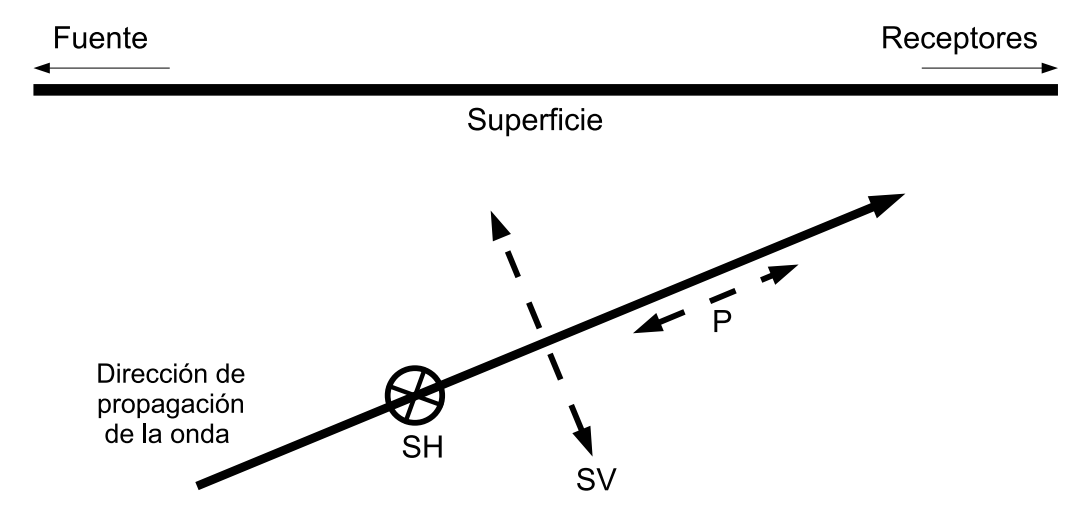

Figura 2.1: Desplazamiento de las ondas P, SV y SH. Imagen modificada de Seth Stein (2003).

Entonces, el potencial vectorial  $\Upsilon$  puede separarse en otros dos potenciales vectoriales, asociados a las ondas SV y SH, como

$$
\mathbf{\hat{T}}(x, z, t) = \mathbf{\Psi}(x, z, t) + \nabla \times \mathbf{\Phi}(x, z, t). \tag{2.13}
$$

Se definen los nuevos vectores potenciales como

$$
\mathbf{\Psi}(x, z, t) = (0, \Psi(x, z, t), 0), \tag{2.14}
$$

$$
\mathbf{\Phi}(x, z, t) = (0, \Phi(x, z, t), 0). \tag{2.15}
$$

Cabe señalar que cada potencial es cero en sus componentes  $x \, y \, z$ , mientras que la componente y es el potencial escalar  $\Psi(x, z, t)$  para las ondas SV y  $\Phi(x, z, t)$  para las ondas SH. De esta forma el vector de desplazamientos puede ser descrito como

$$
u = \nabla \phi + \nabla \times \Upsilon,
$$
  

$$
u = \nabla \phi + \nabla \times \Psi + \nabla \times \nabla \times \Phi.
$$

Sustituyendo  $(2.13)$  en la ecuación de onda vectorial  $(2.12)$ 

$$
\nabla^2[\mathbf{\Psi} + \nabla \times \mathbf{\Phi}] - \frac{1}{\beta^2} \frac{\partial^2[\mathbf{\Psi} + \nabla \times \mathbf{\Phi}]}{\partial t^2} = 0, \qquad (2.16)
$$

reagrupando y acomodando términos tenemos que

$$
\nabla^2 \mathbf{\Psi} - \frac{1}{\beta^2} \frac{\partial^2 (\mathbf{\Psi})}{\partial t^2} = -\nabla^2 (\nabla \times \mathbf{\Phi}) + \frac{1}{\beta^2} \frac{\partial^2 (\nabla \times \mathbf{\Phi})}{\partial t^2}, \tag{2.17}
$$

cuya solución se obtiene al hacer ambos lados de la ecuación cero, que implica satisfacer las siguientes ecuaciones

$$
\nabla^2 \mathbf{\Psi} - \frac{1}{\beta^2} \frac{\partial^2 (\mathbf{\Psi})}{\partial t^2} = 0, \qquad (2.18)
$$

$$
\nabla^2 \mathbf{\Phi} - \frac{1}{\beta^2} \frac{\partial^2 (\mathbf{\Phi})}{\partial t^2} = 0, \qquad (2.19)
$$

Finalmente, si sustituimos los valores de  $\Psi$  y  $\Phi$  definidos en (2.14) y (2.15) en las ecuaciones (2.18) y (2.19) respectivamente, debido a que la componente  $y$  es la única distinta de cero, las ecuaciones vectoriales se reducen a las ecuaciones escalares:

$$
\nabla^2 \Psi - \frac{1}{\beta^2} \frac{\partial^2 (\Psi)}{\partial t^2} = 0, \qquad (2.20)
$$

$$
\nabla^2 \Phi - \frac{1}{\beta^2} \frac{\partial^2 (\Phi)}{\partial t^2} = 0.
$$
 (2.21)

Todo este procedimiento da como resultado tres ecuaciones de onda escalar, en las que las ondas compresionales  $P$  están relacionadas con el potencial escalar  $\phi$  de la ecuación (2.11); a la onda de corte SV le corresponde el potencial escalar  $\Psi$  de la ecuación (2.20); mientras que la onda de corte SH está relacionada con el potencial escalar  $\Phi$  definido en la ecuación (2.21).

Se puede obtener una formulación general al utilizar a  $\chi$  como cualquiera de los tres potenciales escalares previamente definidos,  $\phi$ ,  $\Psi$ ,  $\Phi$ , y a c como la velocidad de onda P, α, o la velocidad de onda S, β. De modo que la expresión generalizada del potencial escalar es

$$
\nabla^2 \chi - \frac{1}{c^2} \frac{\partial^2(\chi)}{\partial t^2} = 0.
$$
 (2.22)

#### 2.2 Ecuación eikonal

El paso siguiente consiste en encontrar una solución para los potenciales escalares. Se considera una solución armónica de la forma

$$
\chi(t) = A(\mathbf{x}) e^{-i\omega[t - T(\mathbf{x})]}, \qquad (2.23)
$$

donde T es un factor de fase,  $\omega$  es la frecuencia angular y  $A(\mathbf{x})$  es la amplitud local.

Se obtienen las derivadas espaciales de  $\chi$  como

$$
\nabla \chi = \nabla A e^{-i\omega[t-T(\mathbf{x})]} + i\omega A \nabla T e^{-i\omega[t-T(\mathbf{x})]},
$$
  
\n
$$
\nabla^2 \chi = (\nabla^2 A - \omega^2 A \mid \nabla T \mid^2
$$
  
\n
$$
+ i \left[ 2\omega \nabla A \cdot \nabla T + \omega A \nabla^2 T \right] e^{-i\omega[t-T(\mathbf{x})]},
$$
\n(2.24)

y las derivadas del tiempo como

$$
\frac{\partial(\chi)}{\partial t} = -iA\omega e^{-i\omega[t-T(\mathbf{x})]},
$$
  

$$
\frac{\partial^2(\chi)}{\partial t^2} = -A\omega^2 e^{-i\omega[t-T(\mathbf{x})]}.
$$
 (2.25)

Sustituyendo (2.24) y (2.25) en (2.22) y eliminando  $e^{-i\omega[t-T(\mathbf{x})]}$  de la ecuación, por ser un factor constante, se obtiene

$$
\nabla^2 A - \omega^2 A \mid \nabla T \mid^2 + i[2\omega \nabla A \cdot \nabla T + \omega A \nabla^2 T] = -\frac{A\omega^2}{c^2},
$$

donde la parte real es

$$
\nabla^2 A - \omega^2 A \mid \nabla T \mid^2 = -\frac{A\omega^2}{c^2},\tag{2.26}
$$

mientras que la parte imaginaria es

$$
2\omega \nabla A \cdot \nabla T + \omega A \nabla^2 T = 0. \qquad (2.27)
$$

Se divide por  $A\omega^2$ , la parte real  $(2.26)$  para obtener

$$
\frac{\nabla^2 A}{A\omega^2} - |\nabla T|^2 = -\frac{1}{c^2},
$$

que puede reordenarse como

$$
|\nabla T|^2 - \frac{1}{c^2} = \frac{\nabla^2 A}{A\omega^2}.
$$
\n(2.28)

Al trabajar únicamente con altas frecuencias, el valor de  $\omega$  es lo suficientemente grande para ignorar el término  $\frac{\nabla^2 A}{A \omega^2}$ . De modo que la ecuación (2.28) se reduce a

$$
|\nabla T|^2 = \frac{1}{c^2},\tag{2.29}
$$

que es la forma estándar de la *ecuación eikonal*.

Sin embargo, veremos que es mas conveniente representarla en término de la lentitud, s, que es el inverso de la velocidad,  $s = 1/c$ . En algunas ocasiones, el factor de fase,  $T$ , suele llamarse función de tiempo de viaje. Con estas consideraciones la *ecuación eikonal* también se puede expresar como

$$
|\nabla T|^2 = s^2. \tag{2.30}
$$

Siendo su forma expandida

$$
|\nabla T|^2 = (\partial_x T)^2 + (\partial_y T)^2 + (\partial_z T)^2 = s^2.
$$
\n(2.31)

De la ecuación (2.31) podemos observar que el gradiente de  $T$  tiene una amplitud igual a la lentitud local,  $|\nabla T| = s$ . Cuando la función  $T(\mathbf{x})$ es constante representa una superficie llamada frente de onda. Las l´ıneas perpendiculares a estos frentes de onda se conocen como rayos, que de igual forma son paralelas a  $\nabla T(\mathbf{x})$ . Así que, las direcciones de los rayos están dadas por

$$
\nabla T = s\hat{\mathbf{k}} = \mathbf{s},\tag{2.32}
$$

donde  $\hat{\mathbf{k}}$  es el vector unitario en la dirección del rayo local y s es el vector lentitud.  $T(\mathbf{x})$  tiene unidades de tiempo y, debido a que los frentes de onda se propagan con la lentitud local en una dirección paralela a los rayos, es simplemente el tiempo que le toma a un frente de onda alcanzar x.

Sin embargo, como esta tesis se limita a medios de dos dimensiones la ecuación eikonal se reduce a

$$
|\nabla T|^2 = (\partial_x T)^2 + (\partial_z T)^2 = s^2.
$$
\n(2.33)

donde los ejes coordenados son x y z, y s denota la lentitud.

#### 2.3 Método de diferencias finitas

La solución de la *ecuación eikonal* son los tiempos de arribo de una onda sísmica. Sin embargo, no cuenta con una solución analítica para los casos de interés y para resolverla, se propone la discretización de los operadores diferenciales utilizando el esquema numérico de diferencias finitas. El método de diferencias finitas es muy intuitivo, práctico y fácil de implementar.

Este esquema numérico reemplaza las derivadas de las ecuaciones por una aproximación realizada con diferencias finitas, convirtiendo al problema de ecuaciones diferenciales en un problema algebraico.

Las diferencias finitas parten de la definición de la derivada de una función

$$
f'(x) = \lim_{h \to 0} \frac{f(x+h) - f(x)}{h},
$$

sin considerar el límite con un espaciamiento  $h > 0$ .

Normalmente se consideran tres formas de diferencias finitas (ver figura 2.2):

 $\bullet\,$  Centradas

$$
df_c(x) = \frac{f(x+h) - f(x-h)}{2h},
$$

• Regresivas

$$
df_r(x) = \frac{f(x) - f(x - h)}{h},
$$

• Progresivas

$$
df_p(x) = \frac{f(x+h) - f(x)}{h},
$$

En esta tesis se utilizará un promedio de diferencias finitas progresivas. Para obtener buenas aproximaciones, es necesario que el espaciamiento h sea lo suficientemente pequeño (Aslak Tveito, 2000).

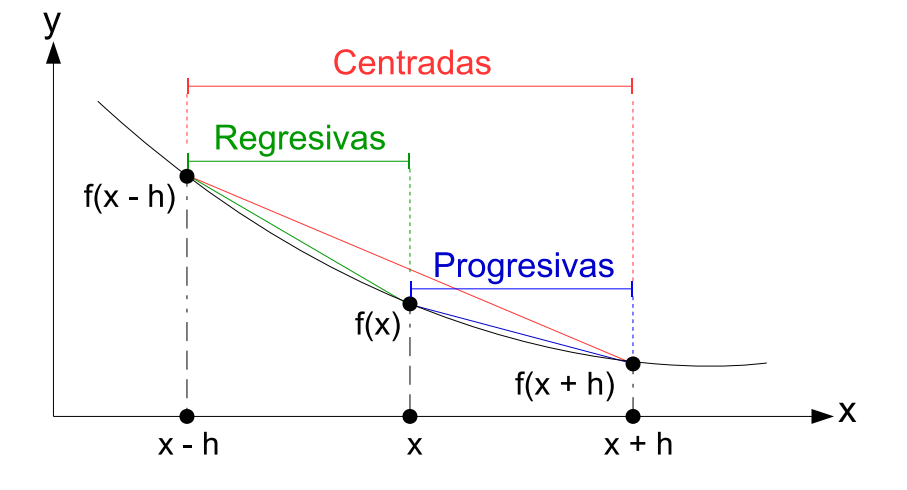

Figura 2.2: Evaluaciones de una función para calcular diferencias finitas centradas, regresivas y progresivas.

## Capítulo 3

## Prototipo Computacional

En este capítulo se explicará el método de Vidale (1988) para calcular los tiempos de arribo de una onda utilizando diferencias finitas y una aproximación geométrica en medios 2-D. Aunque es posible aplicar esta metodología a medios tridimensionales, estos quedan fuera de los alcances de la tesis.

#### 3.1 Metodología

Se trabajará en medios elásticos bidimensionales con velocidades heterogéneas. Las velocidades son muestreadas en puntos discretos igualmente espaciados tanto horizontal como verticalmente que forman los nodos de una malla. Se recomienda que para la asignación de las velocidades se utilice al menos una interpolación lineal. Las velocidades en los nodos se almacenan de forma matricial.

En el ejemplo de la figura 3.1, se tiene un medio con una capa sobre un semiespacio, cada uno con velocidades distintas. El arreglo de nodos representa la estructura de velocidades discretizada; la separación entre ellos es constante tanto a lo largo del medio como en profundidad. De esta forma, el número de nodos en la malla dependerá del espaciamiento seleccionado, el cual a su vez deberá ser escogido según la precisión que se quiere en el resultado. Mientras menor sea el espaciamiento mayor será la precisión pero los arreglos contarán con más grados de libertad lo cual impacta en el tiempo de ejecución.

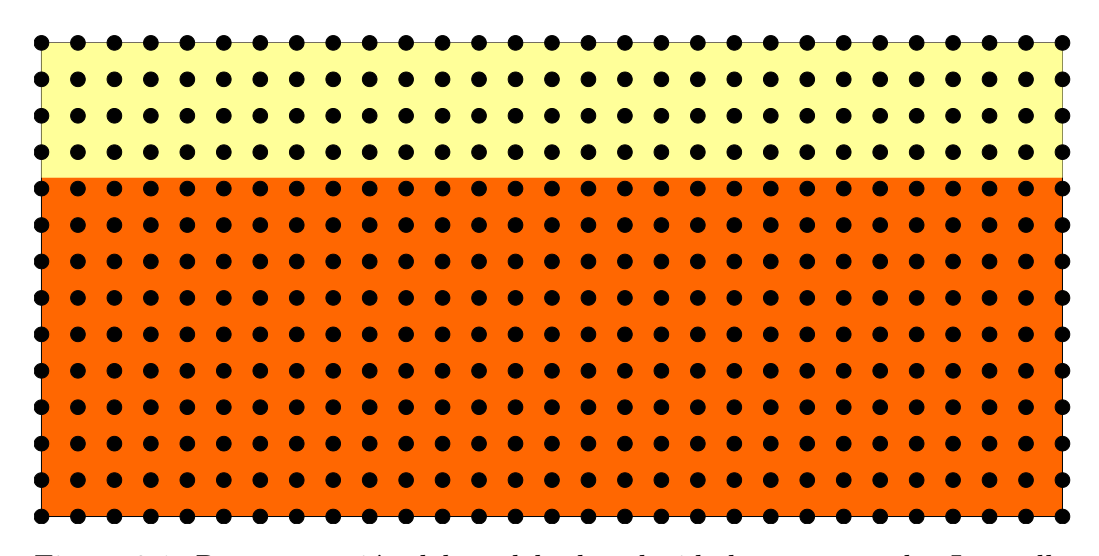

Figura 3.1: Representación del modelo de velocidades muestreado. La malla generada con la información de la velocidad del medio es de  $14 \times 29$ .

El paso siguiente consiste en crear un nuevo arreglo que tenga las mismas dimensiones que la matriz de velocidades. En este nuevo arreglo se registrar´an los tiempos de viaje, uno por cada nodo. De esta forma, para el caso descrito en la figura 3.1 se tendría una matriz de  $14 \times 29$  en la que se guardar´an los tiempos de arribo. Para efecto de control del programa, esta matriz se llena inicialmente con el valor −1, el objetivo es asegurar que todos los valores de la matriz sean reemplazados por su correspondiente tiempo. Si lo anterior no sucediera, se conservaría el valor de  $-1$ , lo que ayudaría a la ubicación y corrección del problema. A continuación se explica el procedimiento que se sigue para el cálculo de la matriz de tiempos.

Primero se definirán términos importantes que se mencionarán a lo largo de este capítulo. La figura 3.2 representa una malla de tiempos. Los círculos, así como el cuadrado en el centro forman una matriz de  $5\times 5$ . En este ejemplo la estructura de velocidades fue muestreada en 25 puntos.

El doble cuadrado en el centro representa a la *fuente* de la onda sísmica, cuya posición dependerá de donde se quiere iniciar la perturbación del medio, pudiendo ocupar cualquier nodo de la matriz de tiempos. La fuente puntual corresponde al anillo de radio 1, mientras que los ocho nodos que rodean a la fuente forman al anillo cuadrado de radio 2 (azul) y finalmente los 16 nodos ubicados en las orillas representan al anillo cuadrado de radio 3. As´ı, para arreglos más grandes se tendrán *anillos* de radios mayores.

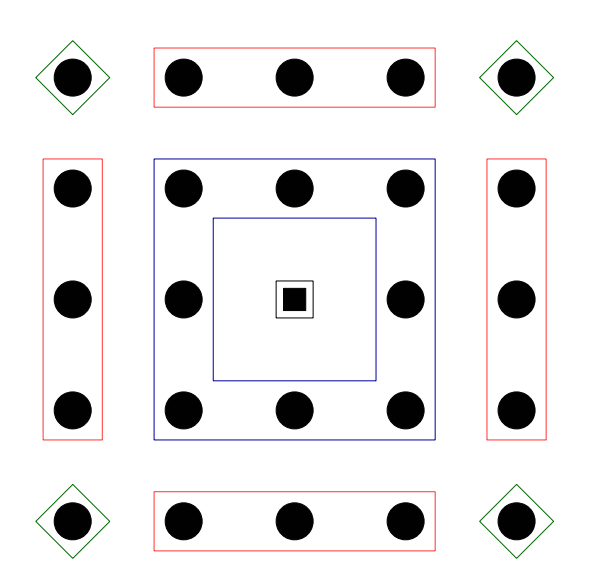

Figura 3.2: Matriz de  $5 \times 5$  donde se guardarán los tiempos de arribo. La fuente se representa con el doble cuadrado en el centro y se dice que es el anillo de radio = 1, los nodos dentro de los cuadrados azules corresponden al anillo cuadrado de radio = 2 y los 16 nodos en los extremos representan al anillo cuadrado de radio  $= 3$ , en este último los nodos que comprenden sus lados se encuentran en rectángulos rojos y sus nodos esquinas en rombos verdes.

Un *anillo* cuadrado estará compuesto por *lados* y *esquinas*, exceptuando al anillo de radio 1. En la figura 3.2, los lados del anillo de  $radio = 3$ están encerrados dentro de rectángulos rojos, mientras que sus esquinas están dentro de rombos verdes.

La figura 3.3, tiene a la fuente de la onda sísmica en el nodo  $A$ . El proceso para el cálculo de tiempos de arribo comienza con la asignación del tiempo cero al nodo A. A continuación se explica como calcular los tiempos en los cuatro nodos adyacentes a la fuente, nombrados  $B_1, B_2, B_3$  y  $B_4$  (lados del anillo de  $radio = 2$ ).

En la figura 3.4, el nodo  $B_i$  puede ser tanto  $B_1$  como  $B_2$ ,  $B_3$  o  $B_4$ . Los tiempos de arribo en estos nodos se calculan tomando el producto de la distancia h y el promedio de las lentitudes en los nodos  $A$  y  $B_i$  como

$$
t_i = h \frac{(s_{B_i} + s_A)}{2}, \tag{3.1}
$$

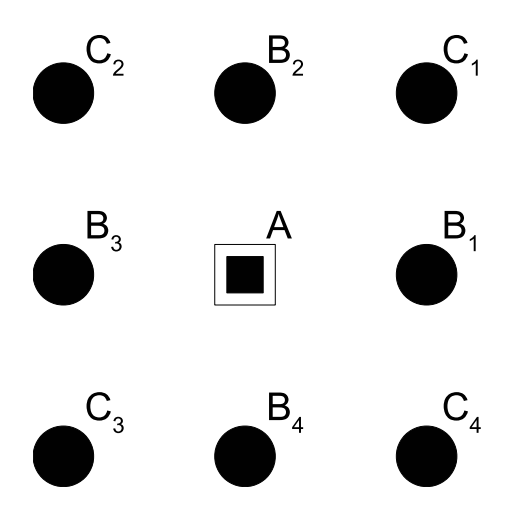

Figura 3.3: Fuente ubicada en el nodo A y los ocho nodos en el anillo de  $radio = 2$  que rodean a la fuente.

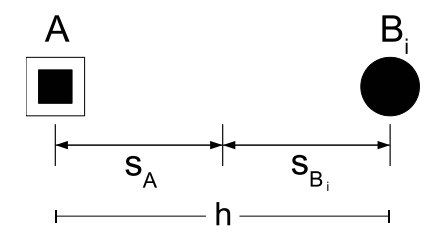

Figura 3.4: Esquema con las relaciones para calcular el tiempo  $t_i$  en los nodos  $B_i$ .

donde  $h$  es el espaciamiento entre nodos,  $s_A$  es la lentitud en el nodo  $A$  y  $s_{B_i}$  es la lentitud en el nodo  $B_i$  en donde se calculará el tiempo  $t_i$ . Esta operaci´on es la aplicaci´on directa de que el tiempo de viaje transcurrido se calcula simplemente como la distancia recorrida entre la velocidad. El paso siguiente será calcular los tiempos de las esquina  $C_1$ ,  $C_2$ ,  $C_3$  y  $C_4$  mediante alguno de los dos métodos que a continuación se explican.

Estos métodos permiten extrapolar los tiempos de viaje de las tres esquinas conocidas  $(A, B_1 \text{ y } B_2)$  a la cuarta esquina que todavía no se ha calculado  $(C_1)$ .

El primer método será mas preciso para frentes de onda planos, mientras que el segundo dará una mejor aproximación para frentes de onda esféricos.

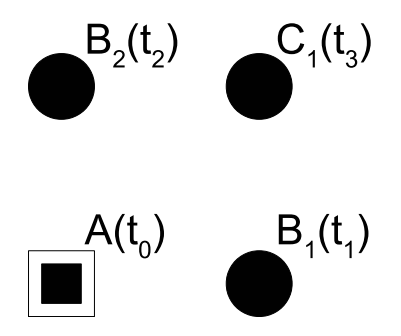

Figura 3.5: Se conocen los tiempos en los nodos  $A, B_1 \, y, B_2$ , mientras que  $C_1$  es el tiempo que tendrá que calcularse.

La geometría de la figura 3.5 (extraída de la figura 3.3) considera que ya fueron calculados los tiempos de viaje en los nodos  $A(t_0)$ ,  $B_1(t_1)$  y  $B_2(t_2)$ . El tiempo de viaje  $t_3$  que hay entre el nodo  $C_1$  y el origen es el que se busca. Para los primeros cálculos A será el origen y por lo tanto  $t_0$  será cero ya que corresponde al tiempo de la fuente; sin embargo  $t_0$  puede ser distinto de cero ya que  $A$  no siempre será la fuente.

La propagación de los frentes de onda en dos dimensiones obedece a la ecuación eikonal del trazado de rayos la cual, como ya se dijo, relaciona al gradiente de los tiempos de viaje con la estructura de velocidades.

La ecuación eikonal en dos dimensiones es

$$
\left(\frac{\partial t}{\partial x}\right)^2 + \left(\frac{\partial t}{\partial z}\right)^2 = s(x, z)^2.
$$
\n(3.2)

El primer método considera frentes de onda planos, por lo que los términos diferenciales de la ecuación  $(3.2)$  se aproximan con un promedio de diferencias finitas progresivas:

$$
\frac{\partial t}{\partial x} \approx \left(\frac{t_3 - t_2}{h} + \frac{t_1 - t_0}{h}\right) \frac{1}{2},\tag{3.3}
$$

$$
\frac{\partial t}{\partial z} \approx \left(\frac{t_1 - t_3}{h} + \frac{t_0 - t_2}{h}\right) \frac{1}{2}.\tag{3.4}
$$

Se sustituyen las aproximaciones de los operadores diferenciales (3.3) y  $(3.4)$ , en la *ecuación eikonal*  $(3.2)$ 

$$
\left[ (t_3 + t_1 - t_2 - t_0) \frac{1}{2h} \right]^2 + \left[ (t_1 + t_0 - t_3 - t_2) \frac{1}{2h} \right]^2 = s^2, \quad (3.5)
$$

donde  $t_3$  es el tiempo de viaje que se desea calcular. Aplicando los cuadrados se tiene

$$
(t_3 + t_1 - t_2 - t_0)^2 \frac{1}{4h^2} + (t_1 + t_0 - t_3 - t_2)^2 \frac{1}{4h^2} = s^2,
$$

se despeja el término  $4h^2$  y se agrupan del lado izquierdo los términos con los tiempos: $t_3$  con $t_0$ y  $t_2$  con $t_1$ 

$$
[(t3 - t0) - (t2 - t1)]2 + [-(t3 - t0) - (t2 - t1)]2 = 4h2s2,
$$

se desarrolla el binomio al cuadrado

$$
(t3 - t0)2 - 2(t3 - t0)(t2 - t1) + (t2 - t1)2 + (t3 - t0)2+ 2(t3 - t0)(t2 - t1) + (t2 - t1)2 = 4(hs)2,
$$

se reagrupan los términos y se despeja  $t_3$ 

$$
2(t_3 - t_0)^2 + 2(t_2 - t_1)^2 = 4(hs)^2,
$$
  
\n
$$
(t_3 - t_0)^2 + (t_2 - t_1)^2 = \frac{4}{2}(hs)^2,
$$
  
\n
$$
(t_3 - t_0)^2 = 2(hs)^2 - (t_2 - t_1)^2,
$$
  
\n
$$
t_3 - t_0 = \sqrt{2(hs)^2 - (t_2 - t_1)^2},
$$
  
\n
$$
t_3 = t_0 + \sqrt{2(hs)^2 - (t_2 - t_1)^2}.
$$
\n(3.6)

La ecuación  $(3.6)$  calcula el tiempo de viaje al nodo  $C_1$  usando los tiempos de viaje de la fuente a los nodos  $A, \, B_1$  y  $B_2$  mediante una aproximación de onda plana.

El segundo método para extrapolar el cuarto tiempo de viaje a partir de los otros tres, asume frentes de onda circulares locales que no se aproximan con diferencias finitas. Esta metodología aborda el problema desde un punto de vista geométrico que consiste en encontrar la posición e inicio de una fuente virtual que mejor explique los tiempos conocidos asumiendo un frente de onda circular. Una vez calculada la fuente virtual se obtiene el cuarto tiempo a partir de esta.

Son tres parámetros los que definen a una fuente virtual:

- 1. La coordenada en x de la fuente virtual,  $x_s$ .
- 2. La coordenada en  $z$  de la fuente virtual,  $z_s$ .
- 3. El tiempo de origen de la fuente virtual,  $t_s$ .

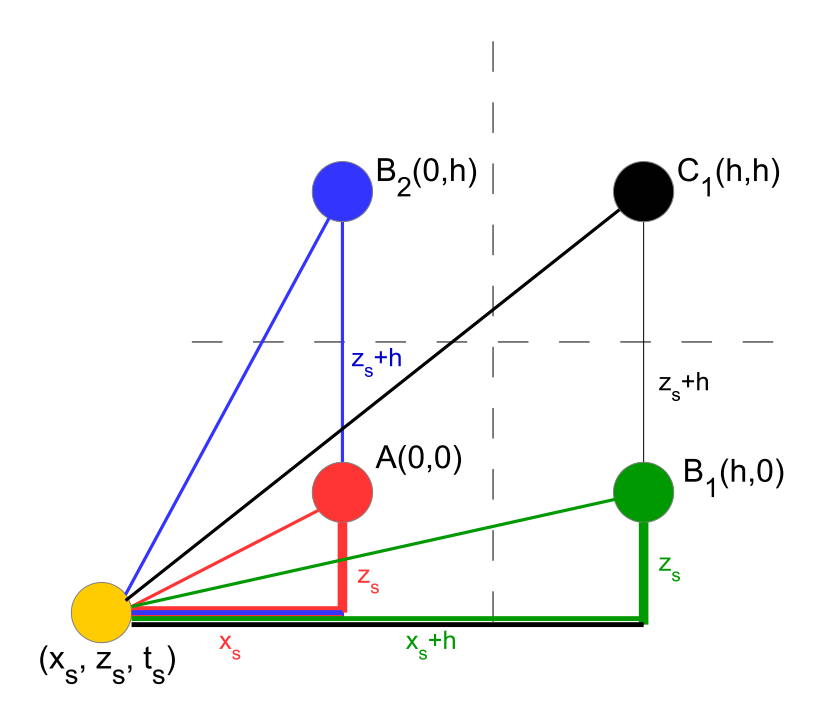

Figura 3.6: Relación que guarda la fuente virtual (amarillo) con los nodos  $A$ (rojo),  $B_1$  (verde),  $B_2$  (azul) y  $C_1$  (negro).

El nodo correspondiente a la fuente virtual no tiene por qué coincidir con un nodo de la malla. Por simplicidad, se asume que el origen de este sistema coordenado se encuentra en A por lo que sus coordenadas son  $(0, 0)$ , mientras que los nodos  $B_1, B_2 \, y \, C_1$  tienen las coordenadas  $(h, 0), (0, h) \, y$  $(h, h)$  respectivamente, como se muestra en la figura 3.6. Las ecuaciones  $(3.7), (3.8)$  y  $(3.9)$  representan los tiempos de viaje desde la posición de la fuente virtual hasta los nodos  $A, B_1$  y  $B_2$  respectivamente, que se obtienen al aplicar el teorema de Pitágoras

$$
t_0 = t_s + s\sqrt{x_s^2 + z_s^2},\tag{3.7}
$$

$$
t_1 = t_s + s\sqrt{(x_s + h)^2 + z_s^2},\tag{3.8}
$$

$$
t_2 = t_s + s\sqrt{x_s^2 + (z_s + h)^2}.
$$
 (3.9)

De este sistema de tres ecuaciones con tres incógnitas  $(t_s, x_s, y, z_s)$  se puede obtener una ecuación cuártica para  $x_s$ . Con las raíces de  $x_s$  se calculan valores de  $z_s$ , para después utilizarlos en el cálculo de posibles  $t_s$ . Una vez que se selecciona el valor de  $x_s$ ,  $z_s$  y  $t_s$ , el tiempo de viaje al nodo  $C_1$  puede calcularse con la ecuación

$$
t_3 = t_s + s\sqrt{(x_s + h)^2 + (z_s + h)^2},\tag{3.10}
$$

también obtenida con el teorema de Pitágoras.

En resumen, lo que se quiere encontrar son las coordenadas y el tiempo de una fuente virtual que genera un frente de onda circular que mejor aproxima los tiempos  $t_0$ ,  $t_1$  y  $t_2$ . Una vez conocidos estos parámetros  $(x_s, z_s \, y \, t_s)$ se utilizan en la ecuación  $(3.10)$  para obtener el tiempo  $t<sub>3</sub>$ . En el siguiente capítulo se demuestra que esta aproximación da el resultado exacto para una fuente puntual en un medio homogéneo.

El proceso para obtener el tiempo de viaje correcto, cuando se asumen frentes de onda circulares, se explicará a detalle a continuación

1. Se despeja  $t_s$  de la ecuación  $(3.7)$ 

$$
t_s = t_0 - s\sqrt{x_s^2 + z_s^2}.\tag{3.11}
$$

2. Se sustituye (3.11) en (3.8) y (3.9)

$$
t_1 = t_0 - s\sqrt{x_s^2 + z_s^2} + s\sqrt{(x_s + h)^2 + z_s^2},\tag{3.12}
$$

$$
t_2 = t_0 - s\sqrt{x_s^2 + z_s^2} + s\sqrt{x_s^2 + (z_s + h)^2}.
$$
 (3.13)

3. Se despeja  $z_s$  de  $(3.12)$ , con dos posibles raíces (una positiva y una negativa)

$$
z_{s_1} = \frac{\sqrt{A \cdot B}(0.5)}{st_0 - st_1},
$$
\n(3.14)

$$
z_{s_2} = -\frac{\sqrt{A \cdot B}(0.5)}{st_0 - st_1},\tag{3.15}
$$

donde

$$
A = (t_0 - t_1 + hs)(t_1 - t_0 + hs),
$$
  
\n
$$
B = (t_0 - t_1 + hs + 2sx_s)(t_1 - t_0 + hs + 2sx_s).
$$

4. Se sustituye (3.14) y (3.15) en (3.13). Como resultado se tiene una ecuación cuártica para  $x_s$  en términos de  $t_0,$   $t_1,$   $t_2,$   $h$  y  $s,$  siendo todos valores conocidos. La cuatro raíces de $x_s$ son

$$
x_{s_1} = -\frac{(A + t_0\sqrt{B \cdot C} - t_1\sqrt{B \cdot C} + D + E)0.5}{hs^2(h^2s^2 - 2t_0^2 + 2t_0t_1 + 2t_0t_2 - t_1^2 - t_2^2)},
$$
(3.16)

$$
x_{s_2} = -\frac{(A - t_0\sqrt{B \cdot C} + t_1\sqrt{B \cdot C} + D + E)0.5}{hs^2(h^2s^2 - 2t_0^2 + 2t_0t_1 + 2t_0t_2 - t_1^2 - t_2^2)},
$$
\n(3.17)

$$
x_{s_3} = -\frac{(F + t_0\sqrt{-(B \cdot G)} - t_1\sqrt{-(B \cdot G)} + H + I + J)\frac{1}{2}}{hs^2(h^2s^2 - 2t_0^2 + 2t_0t_1 + 2t_0t_2 - t_1^2 - t_2^2)}
$$
(3.18)  

$$
x_{s_4} = -\frac{(F - t_0\sqrt{-(B \cdot G)} + t_1\sqrt{-(B \cdot G)} + H + I + J)\frac{1}{2}}{hs^2(h^2s^2 - 2t_0^2 + 2t_0t_1 + 2t_0t_2 - t_1^2 - t_2^2)}
$$
(3.19)

donde

$$
A = t_0^2 t_1^2 - 2t_0^2 t_2^2 + t_1^2 t_2^2,
$$
  
\n
$$
B = (t_0 - t_1 + hs)(t_1 - t_0 + hs)(t_0 - t_2 + hs)(t_2 - t_0 + hs),
$$
  
\n
$$
C = (2h^2 s^2 - t_1^2 + 2t_1 t_2 - t_2^2),
$$
  
\n
$$
D = -t_0^3 t_1 + t_0 t_2^3 + t_0^3 t_2 - t_1 t_2^3 + h^4 s^4 + t_0 t_1 t_2^2 - 2t_0 t_1^2 t_2 + t_0^2 t_1 t_2,
$$
  
\n
$$
E = -h^2 s^2 t_0^2 - h^2 s^2 t_1^2 - h^2 s^2 t_2^2 + h^2 s^2 t_0 t_1 + h^2 s^2 t_0 t_2 + h^2 s^2 t_1 t_2,
$$
  
\n
$$
F = t_0^2 t_1^2 + 4t_0^2 t_2^2 + t_1^2 t_2^2,
$$
  
\n
$$
G = (-2h^2 s^2 + 4t_0^2 - 4t_0 t_1 - 4t_0 t_2 + t_1^2 + 2t_1 t_2 + t_2^2),
$$
  
\n
$$
H = -3t_0^3 t_1 - t_0 t_2^3 - 5t_0^3 t_2 + t_1 t_2^3 + 2t_0^4 + h^4 s^4 - 5t_0 t_1 t_2^2,
$$
  
\n
$$
I = -2t_0 t_1^2 t_2 + 7t_0^2 t_1 t_2 - 3h^2 s^2 t_0^2 - h^2 s^2 t_1^2,
$$
  
\n
$$
J = -h^2 s^2 t_2^2 + 3h^2 s^2 t_0 t_1 + 3h^2 s^2 t_0 t_2 - h^2 s^2 t_1 t_2.
$$

- 5. Los cuatro resultados obtenidos para  $x_s$  se evaluarán en  $z_s$  y posteriormente en  $t_s$ . Se obtienen ocho posibles parámetros de la fuente virtual,  $x_s, z_s \, y \, t_s$ 
	- (a)  $x_{s_1}, x_{s_1}, t_{s_1} = t_{3_1},$
	- (b)  $x_{s_1}, z_{s_2}, t_{s_2} = t_{3_2},$
	- (c)  $x_{s_2}, x_{s_1}, t_{s_3} = t_{3_3},$
	- (d)  $x_{s_2}, x_{s_2}, t_{s_4} = t_{3_4},$
	- (e)  $x_{s_3}, x_{s_1}, t_{s_5} = t_{3_5},$
	- (f)  $x_{s_3}, x_{s_2}, t_{s_6} = t_{3_6},$
	- (g)  $x_{s_4}, z_{s_1}, t_{s_7} = t_{3_7},$
	- (h)  $x_{s_4}, z_{s_2}, t_{s_8} = t_{3_8}.$

Con estas ocho posibles fuentes virtuales, se calculan ocho tiempos de la cuarta esquina,  $t_3$ . El proceso para escoger el tiempo correcto se explica a continuación y consiste de dos simples pasos:

- (a) Se descarta cualquier n´umero imaginario, ya que al tratarse de tiempos deben ser reales.
- (b) De los tiempos que queden se elige el mayor. Esta conclusión se obtuvo al comparar con los tiempos teóricos en medios homogéneos. Así mismo, el tiempo de arribo mayor es el tiempo que

menor diferencia tiene con respecto al resultado obtenido cuando se calcula el tiempo asumiendo un frente de onda plano.

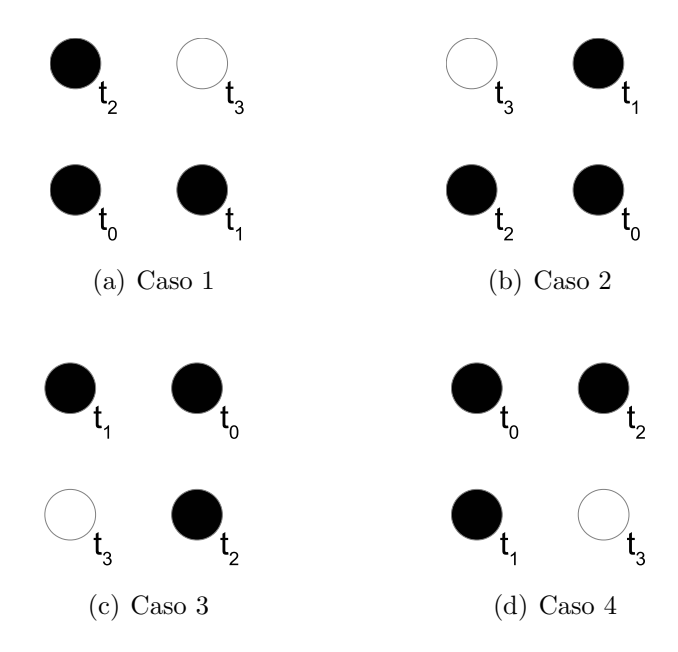

Figura 3.7: Todos los casos en los que las ecuaciones (3.6) y (3.10) pueden aplicarse para extrapolar el tiempo de las tres esquinas de un cuadrado (círculos negros) a su cuarta esquina (círculo blanco).

Siguiendo estos pasos el programa desarrollado calcula con una subrutina la extrapolación a la cuarta esquina a partir de las otras tres, asumiendo un frente de onda esférico local.

Para cualquiera de los dos métodos de extrapolación, la esquina no necesariamente será la de la figura 3.5 habiendo en total cuatro posibles esquinas a calcular como se muestra en la figura 3.7. Sin embargo, los procedimientos descritos se aplican de manera indistinta para cada uno de los casos.

A continuación se explicará el procedimiento para completar los tiempos de arribo en el resto de la malla. Cualquiera de los m´etodos para encontrar el tiempo en la cuarta esquina se utilizará para completar la malla de tiempos. El procedimiento consiste en resolver iterativamente los tiempos en anillos "cuadrados" que van incrementando su radio, como muestra la figura 3.8. En esta se observan coloreados los anillos cuadrados, con sus correspondientes nodos, para identificarlos. Los tonos m´as rojos representan anillos de radios mayores mientras que los tonos claros son anillos de radios menores. Hasta el momento, se ha mostrado como calcular el anillo de radio uno y dos (todos los nodos de la figura 3.3).

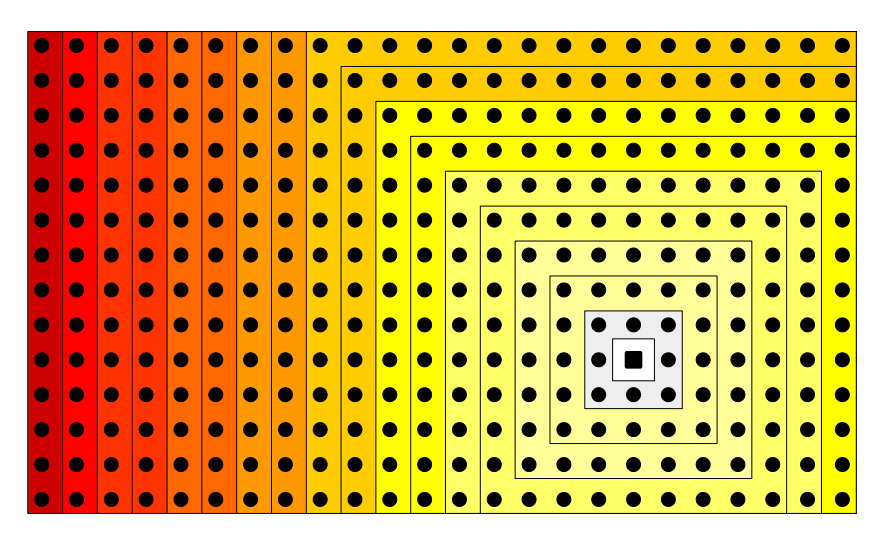

Figura 3.8: Distribución de los anillos cuadrados con sus respectivos nodos en los que se calcular´an los tiempos de arribo. El cuadrado representa la fuente. Los nodos en la zona blanca ya se calcularon.

Para explicar como calcular los tiempos para radios mayores a dos se tomar´a el anillo de radio cinco que se observa en la figura 3.9. Al llegar a este anillo, los nodos del interior (círculos blancos y el cuadrado) ya han sido calculados; mientras que los nodos del anillo (círculos negros) y los nodos exteriores (puntos negros) permanecen desconocidos. El anillo se resolverá primero calculando los cuatro lados de este y posteriormente sus esquinas. No importa por cual lado se comience por lo que arbitrariamente se considera primero el lado derecho y se continua en sentido contrario a las manecillas del reloj. En cuanto a las esquinas, se comienza con la esquina superior derecha y como con los lados, también continua en sentido contrario a las manecillas del reloj.

El proceso comienza con el cálculo de los tiempos de viaje para los nodos que conforman el lado derecho (ver figura 3.9, c´ırculos negros dentro del rectángulo). Para ello se utilizan las subrutinas de extrapolación a la cuarta esquina asumiendo frente de onda plano, frente de onda esférico o una combinación de los dos.

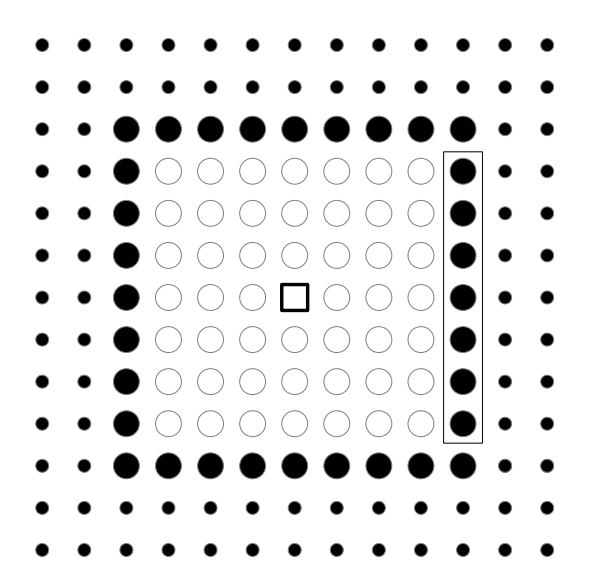

Figura 3.9: Imagen de una malla 2-D que representa como va progresando el cálculo de los tiempos de arribo. En este caso el anillo de círculos negros son los nodos que se calcularán. Los círculos blancos corresponden a nodos que ya se calcularon y los puntos externos son tiempos que se desconocen. La fuente está representada por el cuadrado en el centro.

Para asegurar la causalidad, no es posible calcular los tiempos de viaje de un lado en un orden predeterminado (ya sea de arriba hacia abajo o viceversa). El c´alculo de los tiempos debe realizarse de forma progresiva conforme el frente de onda alcanza cada nodo del lado.

Para completar correctamente un lado primero deben identificarse los mínimos relativos presentes en este, lo cual se logra con los siguientes pasos:

- 1. Un nodo se asumirá como mínimo relativo (nodos azules y rojo en la figura 3.10) si su *nodo calculado adyacente* es un mínimo relativo también (nodos amarillos en la figura 3.10).
- 2. El nodo calculado adyacente será a su vez un mínimo relativo si se encuentra entre dos nodos con tiempos mayores a este (nodos amarillos adyacentes a los nodos azules en la figura 3.10) o bien, si se encuentra en uno de los extremos y al lado de un valor mayor a este (nodo amarillo adyacente al nodo rojo en la figura 3.10).

Para ejemplificar el procedimiento, en la figura 3.10 se eligieron arbitrariamente tres m´ınimos relativos, coloreados de amarillo, en el lado del

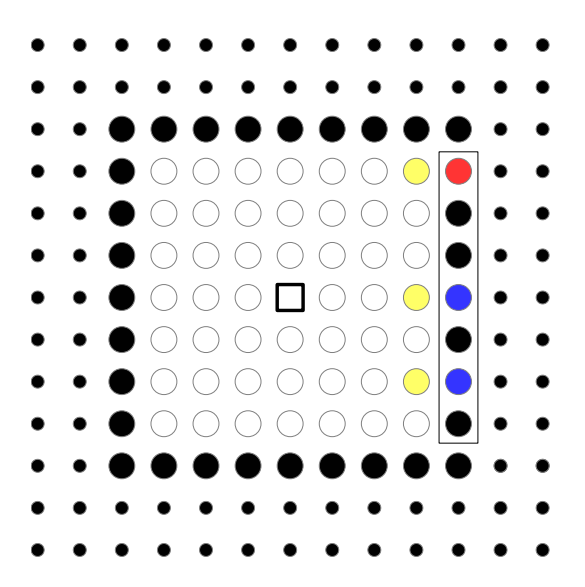

Figura 3.10: Representación en amarillo de tres mínimos relativos ubicados en el lado anterior previamente calculado y los respectivos m´ınimos relativos asociados a este en el lado a calcular. De color rojo el m´ınimo relativo en uno de los bordes del lado y de color azul dos m´ınimos relativos en el interior del lado.

anillo anterior al que se desea calcular. Por ende, se tienen tres mínimos relativos en el lado que se está trabajando, los cuales se marcarán de color rojo si se encuentra en un extremo y azul si está en el interior.

Para calcular los mínimos relativos identificados, se aproxima con diferencias finitas progresivas la ecuación  $(3.2)$ . Se obtienen dos fórmulas dependiendo de la posición del mínimo relativo (extremo o interior), que utilizan toda la información disponible de los nodos previamente calculados.

Cuando los mínimos relativos se encuentran en alguno de los extremos de los cuatro lados del anillo, el promedio de las diferencias finitas progresivas se calcula de la siguiente manera. Se considera que el eje x aumenta a la derecha y el eje  $z$  hacia abajo. Se aproximan las derivadas de la ecuación (3.2)

$$
\frac{\partial t}{\partial x} = \frac{t_2 - t_0}{h},\tag{3.20}
$$

$$
\frac{\partial t}{\partial z} = \frac{t_0 - t_1}{h},\tag{3.21}
$$

se sustituyen las diferencias finitas  $(3.20)$  y  $(3.21)$  en la ecuación  $(3.2)$ 

$$
\left(\frac{t_2 - t_0}{h}\right)^2 + \left(\frac{t_0 - t_1}{h}\right)^2 = s^2,
$$
\n(3.22)

y se despejas  $t_2$  de la ecuación anterior como

$$
\frac{(t_2 - t_0)^2}{h^2} + \frac{(t_0 - t_1)^2}{h^2} = s^2,
$$
  
\n
$$
\frac{1}{h^2} \left[ (t_2 - t_0)^2 + (t_0 - t_1)^2 \right] = s^2,
$$
  
\n
$$
(t_2 - t_0)^2 + (t_0 - t_1)^2 = h^2 s^2,
$$
  
\n
$$
(t_2 - t_0)^2 = (hs)^2 - (t_0 - t_1)^2,
$$
  
\n
$$
t_2 - t_0 = \sqrt{(hs)^2 - (t_0 - t_1)^2},
$$
  
\n
$$
t_2 = t_0 + \sqrt{(hs)^2 - (t_0 - t_1)^2},
$$
\n(3.23)

donde  $t_2$  es el tiempo que se va a encontrar,  $t_0$  es el tiempo del mínimo relativo en la fila o columna anterior, y  $t_1$  es el tiempo que se encuentra al lado del nodo con tiempo  $t_0$ .

La ecuación (3.23) calcula el tiempo del mínimo relativo cuando la distribución de los nodos corresponda a alguno de los casos mostrados en la figura 3.11. La localización de cada uno de los casos en un anillo se muestra en la figura 3.12.

En cambio, si los mínimos relativos se encuentran en el interior de los lados del anillo, las diferencias finitas progresivas se calculan considerando mayor información. Se considera que el eje x aumenta a la derecha y el eje z hacia abajo. Se aproximan las derivadas de la ecuación  $(3.2)$ 

$$
\frac{\partial t}{\partial x} = \frac{t_3 - t_0}{h},\tag{3.24}
$$

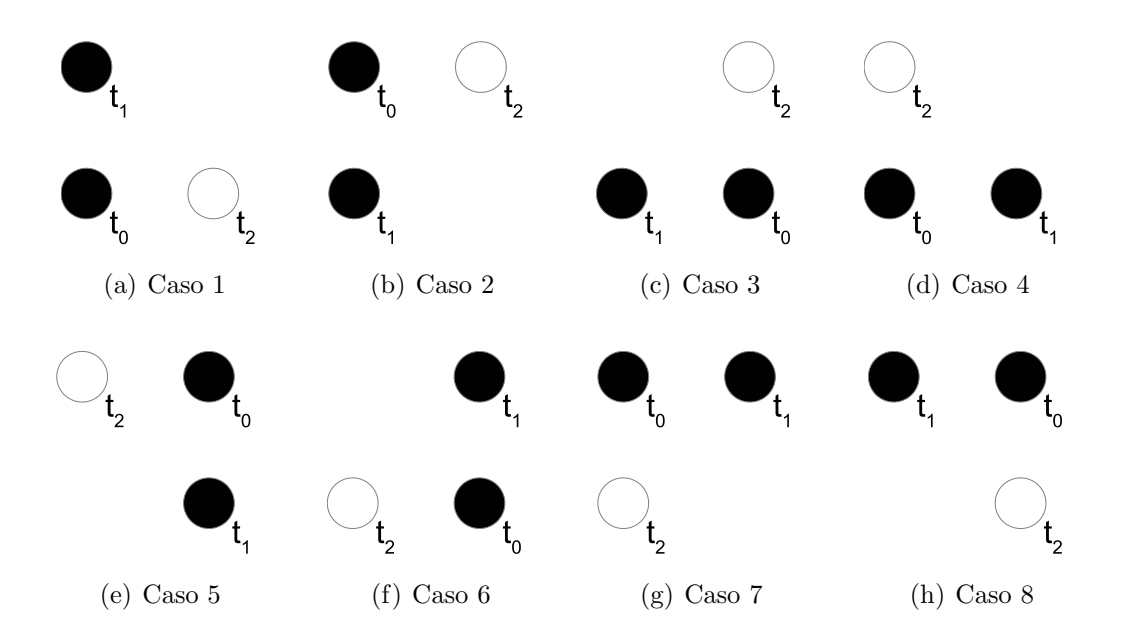

Figura 3.11: Casos de nodo esquina en los que la ecuación (3.23) puede aplicarse para calcular el mínimo relativo.  $\;$ 

$$
\frac{\partial t}{\partial z} = \frac{1}{2} \left( \frac{t_0 - t_1}{h} + \frac{t_2 - t_0}{h} \right)
$$

$$
= \frac{1}{2h} (t_0 - t_1 + t_2 - t_0)
$$

$$
= \frac{1}{2h} (t_2 - t_1), \tag{3.25}
$$

se sustituyen las diferencias finitas  $(3.24)$  y  $(3.25)$  en la ecuación  $(3.2)$  y se despeja el tiempo por calcular

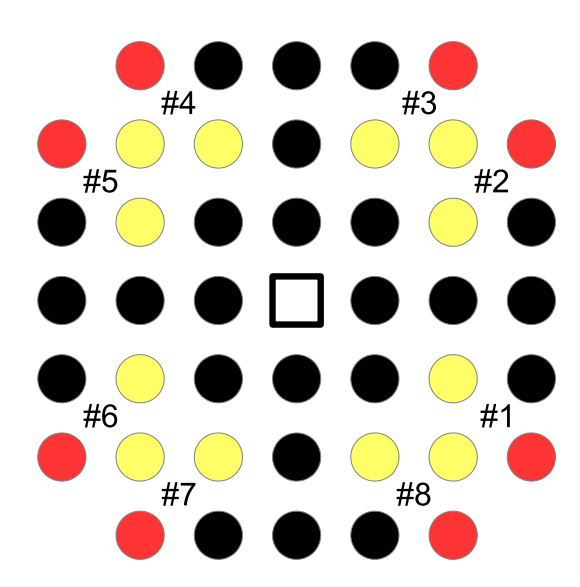

Figura 3.12: Posición de todos los casos en los que los mínimos relativos se encuentran en los bordes de los lados.

$$
\left(\frac{t_3 - t_0}{h}\right)^2 + \left(\frac{1}{2h}(t_2 - t_1)\right)^2 = s^2,
$$
\n
$$
\frac{(t_3 - t_0)^2}{h^2} + \frac{(t_2 - t_1)^2}{4h^2} = s^2,
$$
\n
$$
\frac{1}{h^2} \left[ (t_3 - t_0)^2 + \frac{(t_2 - t_1)^2}{4} \right] = s^2,
$$
\n
$$
(t_3 - t_0)^2 + 0.25(t_2 - t_1)^2 = h^2 s^2,
$$
\n
$$
(t_3 - t_0)^2 = (hs)^2 - 0.25(t_2 - t_1)^2,
$$
\n
$$
t_3 - t_0 = \sqrt{(hs)^2 - 0.25(t_2 - t_1)^2},
$$
\n
$$
t_3 = t_0 + \sqrt{(hs)^2 - 0.25(t_2 - t_1)^2},
$$
\n(3.26)

donde  $t_3$  es el tiempo a encontrar,  $t_0$  es el tiempo del mínimo relativo en la

fila o columna anterior, y  $t_2$  y  $t_3$  son los tiempos de los nodos adyacentes a aquel con tiempo  $t_0$ .

Con la ecuación (3.26), se obtiene el tiempo del mínimo relativo cuando la distribución de los nodos corresponda a alguno de los casos presentados en la figura 3.13. Ejemplos de estos casos se muestran en la figura 3.14.

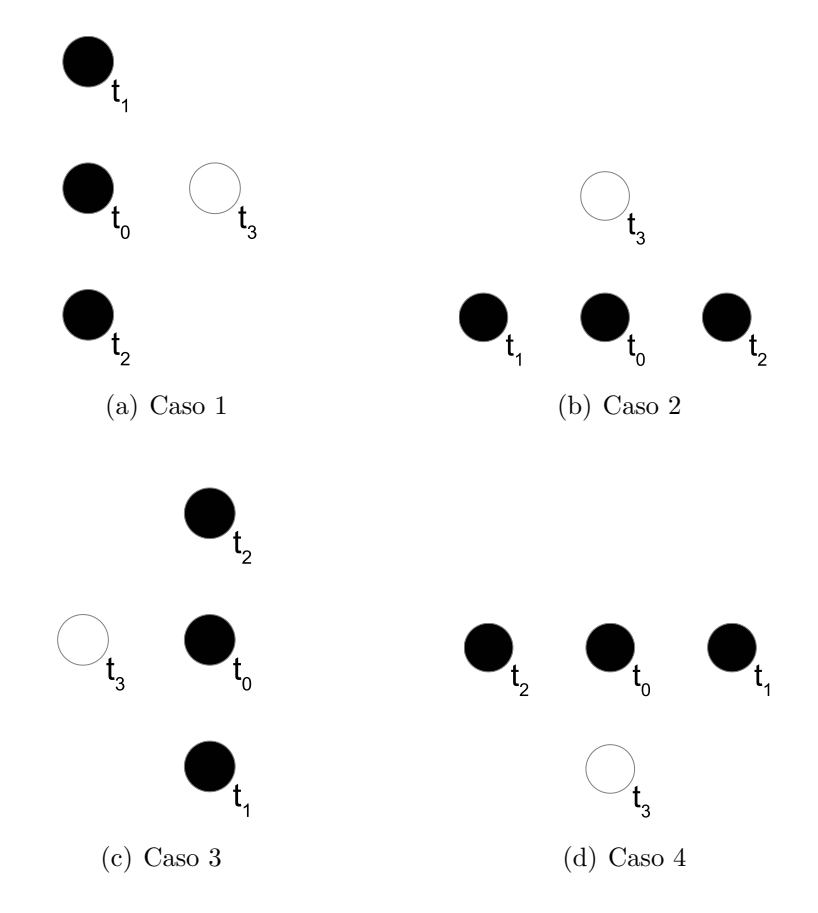

Figura 3.13: Todos los casos en los que la ecuación  $(3.26)$  puede aplicarse para calcular el m´ınimo relativo en uno de los nodos interiores del lado.

Una vez calculados todos los mínimos relativos, se identifican los nodos con m´aximos relativos. Estos tienen a su nodo adyacente del anillo anterior rodeado por nodos con tiempos menores al suyo. En caso de que se encuentre en un nodo extremo, será un máximo relativo si su nodo adyacente del anillo anterior tiene un tiempo mayor a su nodo contiguo. Posteriormente se

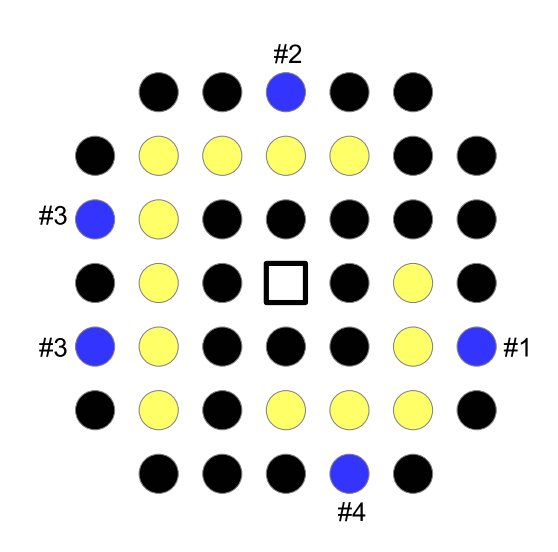

Figura 3.14: Ejemplos de los casos con mínimos relativos en nodos interiores de los lados.

realiza un barrido de izquierda a derecha partiendo de los nodos con mínimos relativos hasta alcanzar un m´aximo relativo o el extremo del lado. Durante el barrido se calcula para cada nodo su tiempo con las estrategias de nodo esquina considerando ondas planas (ecuación  $(3.6)$ ) u ondas esféricas (ecuación (3.10)). Una vez completados los barridos de izquierda a derecha, se realiza otro barrido en dirección contraria, partiendo de nuevo de los nodos con m´ınimos relativos. Se calculan los tiempos de cada nodo, como en el barrido anterior, hasta alcanzar un máximo relativo o el extremo del lado (Figura 3.15).

En los nodos con máximos relativos se tendrán dos valores de tiempo de los cuales se elegirá el menor. Este criterio puede explicarse si se consideran dos rayos geom´etricos que alcanzan el mismo nodo en tiempos distintos. El rayo con menor tiempo de arribo es el que representa al frente de onda (Vidale, 1988).

Una vez que los cuatro lados han sido calculados, el tiempo para las cuatro esquinas se calcula utilizando una aproximación de ondas planas, ecuación  $(3.6)$ , o de ondas circulares, ecuación  $(3.10)$ . Aplicando este proceso de manera iterativa, en anillos cuadrados que van incrementando, se completa la malla bidimensional con los tiempos de viaje.

La metodología explicada se programó en un código de MATLAB (2014),

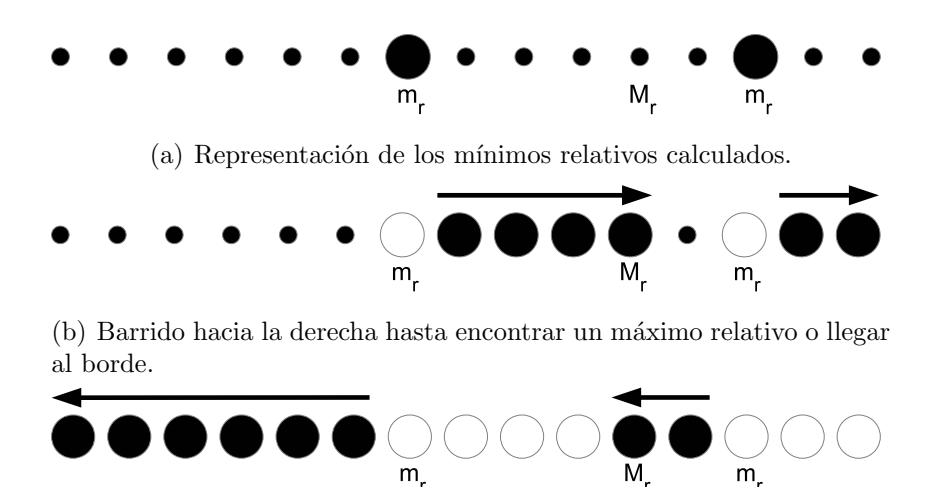

(c) Barrido hacia la izquierda hasta encontrar un máximo relativo o llegar al borde.

Figura 3.15: Esquema de trabajo para calcular los tiempos de arribo en un lado. (a) Se comienza con la identificación y cálculo de los mínimos relativos. (b) Posteriormente se calculan los tiempos de los nodos restantes de izquierda a derecha a partir de los m´ınimos relativos, hasta encontrar un máximo relativo o llegar al extremo del lado. (c) Después se repite el último paso pero en la direcci´on contraria hasta rellenar el lado. En los m´aximos relativos se conserva el tiempo menor.

al que se nombró  $2DEVS$ , que corresponde a las siglas en ingles de " $2D$ Eikonal Vidale Solver" y del que se proporciona más información en el Apéndice A. El código 2DEVS trabaja con tres esquemas y cada uno cuenta con sus respectivas ventajas y desventajas. Estos son el esquema "simple" y el esquema "mixto" (que a su vez tiene una variante llamada esquema "mixto simbólico"). Las diferencias entre los esquemas se explica a continuación.

#### 3.2 Esquema "simple"

Este esquema, definido en el artículo de Vidale (1988), consiste en realizar todos los procesos de extrapolación de los tiempos de tres esquinas a la cuarta asumiendo frentes de onda planos. Es el esquema de trabajo más rápido aunque también es el que da los resultados con menor precisión. Lo anterior, debido a que la curvatura del frente de onda cercano a la fuente es mayor y por ende la aproximación por frentes de onda planos es inadecuada. Esto puede observarse en la figura 3.16, que muestra que los errores más grandes con respecto a los resultados teóricos son cercanos a la fuente.

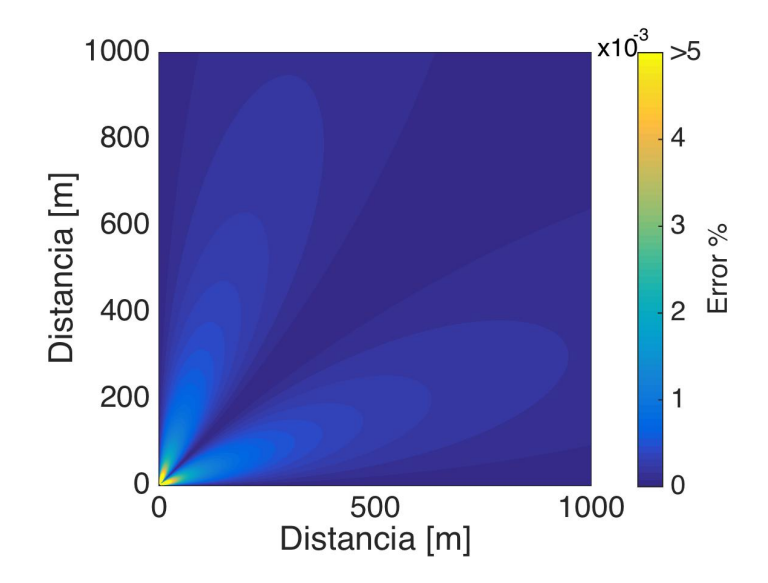

Figura 3.16: Representación del error porcentual obtenido con el esquema "simple". La distancia marcada en los ejes es con respecto a la fuente. Las discrepancias mas grandes se obtienen cerca de la fuente siendo el error máximo, con respectos a los datos teóricos, de  $0.0229\%$  para este caso (Velocidad del medio =  $600m/s$ ; Espaciamiento entre nodos =  $2m$ ).

### 3.3 Esquema "mixto"

Aunque el esquema "mixto" se plantea en el artículo de Vidale (1988), el autor solo menciona que es la combinación de utilizar frentes de onda circulares y frentes de onda planos. No menciona la forma en que deben implementarse.

Nuestra propuesta consiste en asumir primero frentes de onda circulares para los nodos cercanos a la fuente y posteriormente frentes de onda planos. El cambio de frente de onda circular a frente de onda plano se realiza cuando ninguno de los ocho posibles resultados satisfacen un frente de onda circular. Lo anterior se debe a que un frente de onda circular no podrá conservarse a menos de que se trabaje en un medio homogéneo. Las heterogeneidades del medio deformarán el frente hasta que no sea posible una aproximación local por frentes de onda circulares. As´ı mismo, debido a que este esquema de trabajo realiza los cálculos con una precisión doble (16 dígitos de precisión), los errores se irán acumulando orillando a un cambio prematuro de un frente de onda circular a plano.

Sin embargo, como los primeros anillos que rodean a la fuente si logran calcularse con el frente de onda esférico, esta opción presenta resultados con mayor precisión comparado con el esquema "simple" y su tiempo de ejecución es considerablemente rápido también, a demás, la presión de la memoria es poca.

#### 3.3.1 Esquema "mixto simbólico"

El esquema "mixto simbólico" evita los errores de redondeo presentes en el esquema "mixto", utilizando variables simbólicas de MATLAB. Cuando se trabaja con variables simbólicas en Matlab las operaciones se realizan de forma analítica en lugar de numérica. Por ende, el cómputo simbólico es exacto sin errores de redondeo. Este esquema de trabajo realiza las mismas acciones que el esquema "mixto" con la diferencia de utilizar variables simbólicas.

De los tres esquemas este es el que da los mejores resultados. Sin embargo, trabajar con este tipo de variables hace que el programa se vuelva extremadamente lento porque el manejo de variables simbólicas es computacionalmente mucho más costoso. En la sección 4.1 del siguiente capítulo, se profundizar´a mas del tema y se comparar´an los tres esquemas en un medio homogéneo.

A manera de resumen, en la figura 3.17 se presenta un diagrama de flujo con el procedimiento para calcular tiempos de arribo con la estrategia presentada en este capítulo.

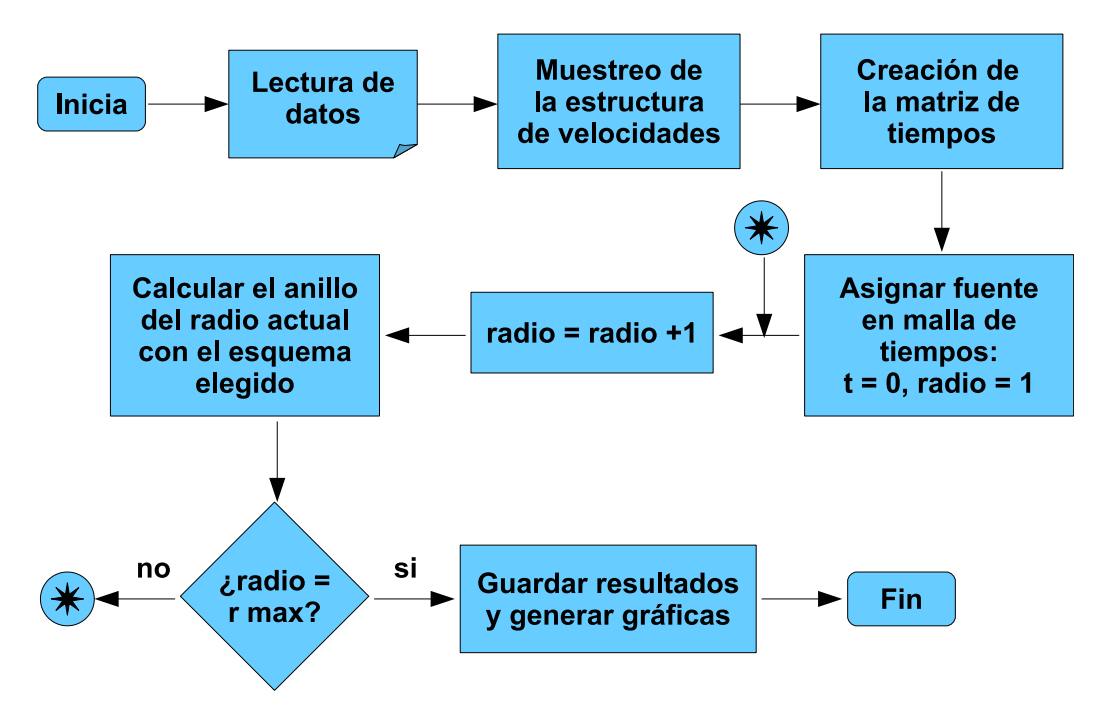

Figura 3.17: Diagrama de flujo con el procedimiento para calcular tiempos de arribo de ondas sísmicas.

## Capítulo 4

### Resultados

Este capítulo inicia con la verificación numérica del código, que implementa la estrategia numérica para el cálculo de tiempos de arribo expuesta en el cap´ıtulo anterior. Posteriormente se presentan dos casos, denotando las limitantes descubiertas del esquema numérico. Finalmente, se explican algunas estrategias que permiten salvar las limitaciones encontradas.

En cuanto a las verificaciones, se realizaron dos: una en un medio homogéneo y la otra en un medio heterogéneo:

- En el medio homogéneo se compararon los tiempos de arribo calculados con los distintos esquemas de trabajo y los tiempos teóricos obtenidos simplemente al multiplicar la distancia por la lentitud  $(t = h \cdot s)$ .
- En el medio heterogéneo se analizaron los tiempos de arribo obtenidos en superficie con el esquema "mixto" y se compararon con los tiempos obtenidos a partir de las ecuaciones de refracción para un contacto horizontal en el subsuelo (2 capas) y dos contactos horizontales (3 capas).

Además, se utilizó el código en dos aplicaciones. La primera es un ejercicio de sísmica de refracción para calcular las curvas de tiempo. La segunda es una aplicación sismológica para limitar la región de fallamiento sobre la que se invierte la cinemática de ruptura sísmica.

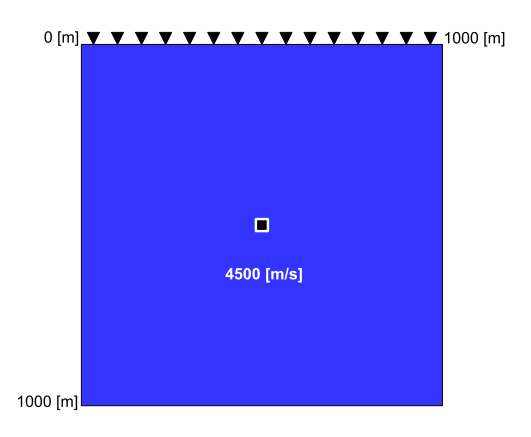

Figura 4.1: Medio homogéneo con velocidad de 4500 $[m/s]$  de 1000 $[m]$  de largo y  $1000|m|$  de profundidad. La fuente se encuentra en el centro de este  $(x = 500|m], z = 500|m]$ . La estructura de velocidades se muestreó cada  $20[m]$ .

#### 4.1 Verificación

#### 4.1.1 Medio homogéneo

La verificación del código se hizo considerando el caso más simple, que corresponde a un medio homogéneo. En un medio homogéneo las trayectorias de los rayos no se ven perturbadas por cambios en las estructuras de velocidades, por lo que el tiempo que le toma al frente de onda llegar a un punto es simplemente la distancia de la fuente al punto de interés dividido entre la velocidad o bien, multiplicado por la lentitud  $(t = d/v = d \cdot s)$ .

El medio homogéneo utilizado es el que se observa en la figura 4.1.

El programa se corrió tres veces utilizando los distintos esquemas de trabajo. Los resultados se presentan en la figura 4.2(a) en donde: "E S" se refiere al conjunto de tiempos obtenidos con el esquema "simple"; "E M" a los obtenidos con el esquema "mixto"; "E  $Ms$ " a los del "mixto simbólico"; y "t  $T$ " corresponde a los tiempos teóricos. La "x" roja representa la fuente.

Las diferencias entre los cuatro conjuntos de datos no se aprecia adecuadamente ya que los resultados son similares. Por lo tanto, para poder comparar los resultados se realizaron gráficas que muestran la distribución de errores entre los distintos esquemas y el tiempo teórico. Las figuras  $4.2(b)$ , 4.2(c) y 4.2(d) utilizan la misma escala para poder compararlas.

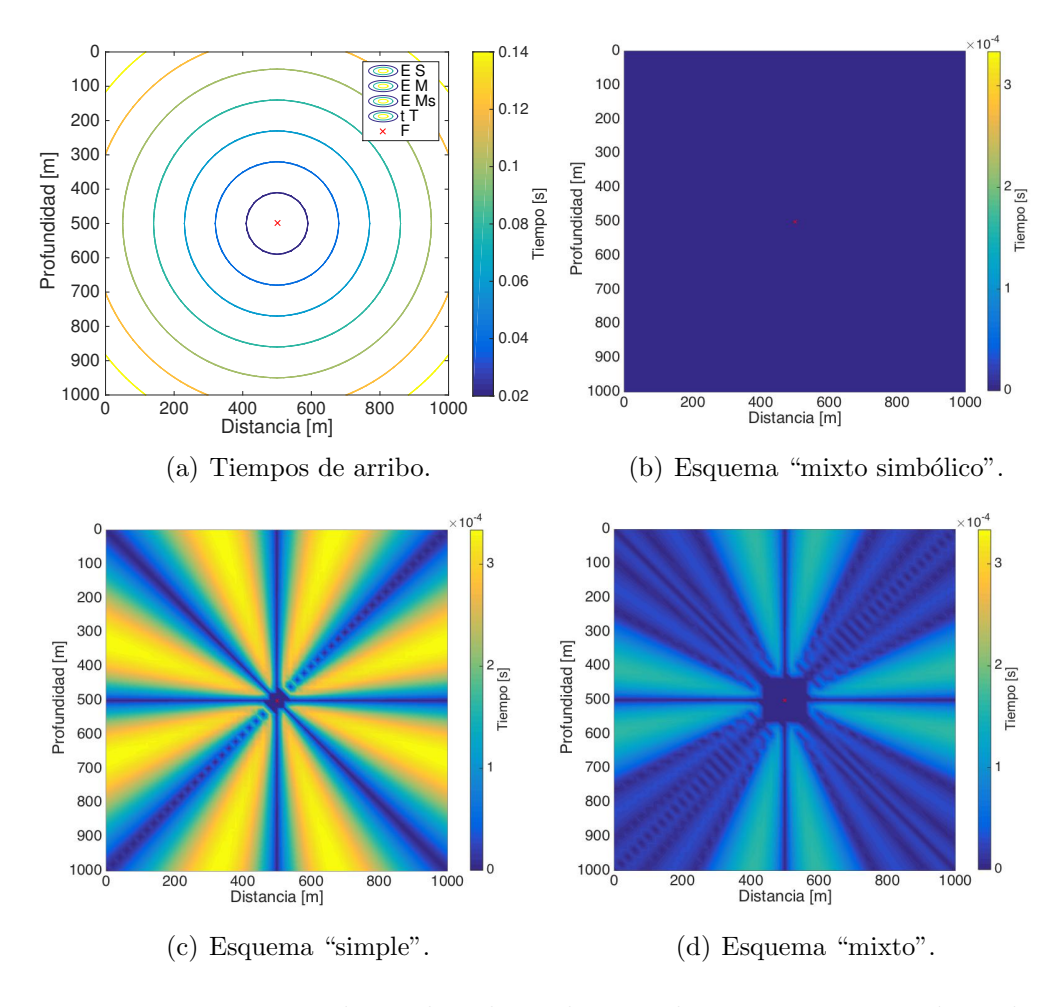

Figura 4.2: Tiempos de arribo obtenidos con los tres esquemas de trabajo y el tiempo teórico, figura  $4.2(a)$ . Distribución de errores entre los distintos esquemas y el tiempo teórico, figuras 4.2(b), 4.2(c) y 4.2(d).

La figura 4.2(b) presenta el valor absoluto de la resta de los tiempos teóricos con los tiempos obtenidos con el esquema "mixto simbólico". La diferencia entre los dos conjuntos de datos es prácticamente nula, con errores del orden de  $10^{-17}$ . Lo anterior, se debe a que la aproximación de frentes de ondas esféricos es puramente geométrica y no existen aproximaciones discretas a los operadores diferenciales. Sin embargo, para obtener estos resultados exactos es necesario hacer los cálculos con variables simbólicas. Como veremos m´as adelante el esquema "mixto" falla al tratar de calcular los tiempos de viaje de toda la malla con frentes de onda esféricos debido a errores de redondeo que se acumulan con cada iteración, por lo que es necesario eventualmente asumir frentes de onda planos.

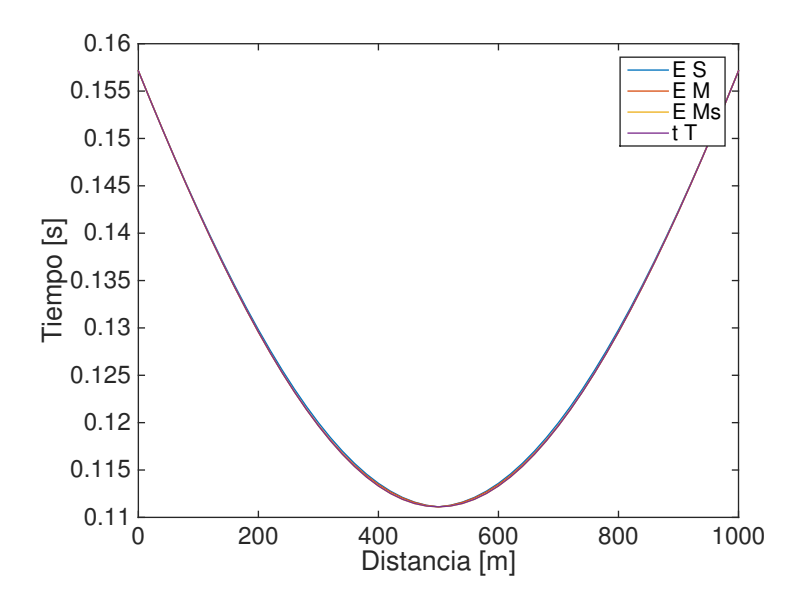

Figura 4.3: Tiempos de arribo en la superficie obtenidos con los distintos esquemas de trabajo así como el tiempo teórico.

La figura  $4.2(c)$  muestra la resta de los tiempos teóricos con los tiempos obtenidos del esquema "simple" en valor absoluto. Las zonas amarillas corresponden a las diferencias más grandes que son del orden de  $10^{-4}$ aproximadamente. Este es el esquema de trabajo mas rápido pero también es el menos preciso; debido a que asumimos frentes de onda planos cercanos a la fuente cuando la curvatura del frente de onda es mayor. Además, se tienen errores de redondeo por trabajar con variables dobles (16 dígitos de precisión). Las áreas azules son errores cercanos a cero porque, para el caso de un medio homogéneo, corresponden a tiempos que pueden calcularse asumiendo frentes planos o circulares.

Finalmente, la figura 4.2(d) presenta la matriz obtenida de restar los tiempos del esquema "mixto" con los tiempos teóricos. Los resultados del esquema "mixto" son m´as precisos que aquellos obtenidos con el esquema "simple" pero no son mejores que los del esquema "mixto simbólico".

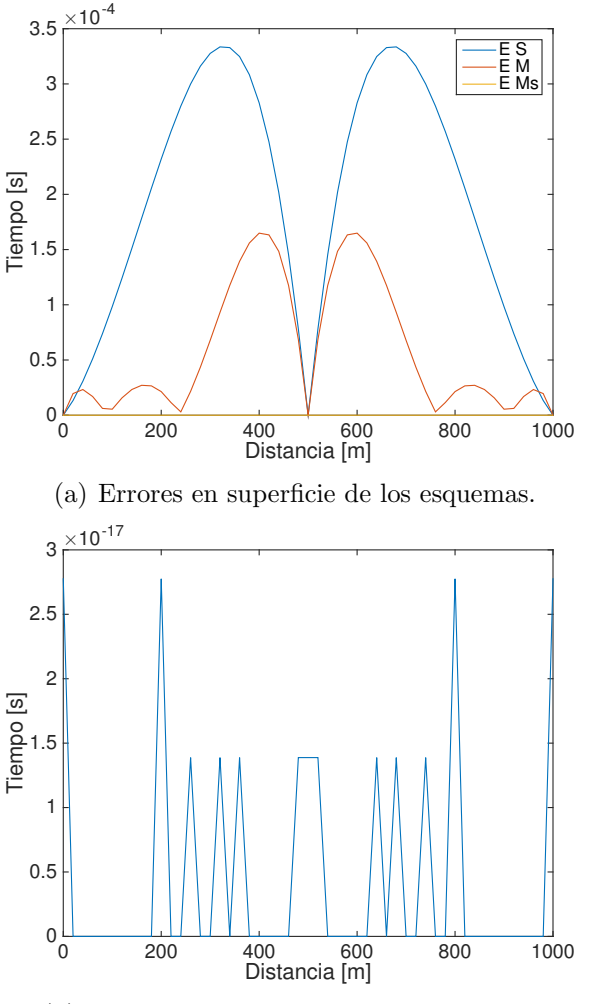

(b) Errores del esquema "mixto simbólico".

Figura 4.4: Distribuciones de errores en superficie.

Los resultados del esquema "mixto" y el esquema "mixto simbólico" difieren por los errores de redondeo generados por trabajar con variables numéricas de doble precisión (16 dígitos de precisión). Estos errores provocan que el esquema "mixto" no pueda calcular todos los tiempos de arribo con frentes de onda circulares como lo hace el esquema "mixto simbólico". Aun así, el calcular los primeros anillos asumiendo un frente de onda circular mejora la calidad de los resultados. En la figura 4.2(d), el cuadrado azul cercano a la fuente se calculó con frentes de onda circulares, de modo que el resto de los anillos que se calcularon con frentes de onda planos tuvieron estimaciones m´as precisas. Lo anterior, se debe a que el error que se va acumulando con cada iteración es menor. Comparando las figuras  $4.2(d)$  y  $4.2(c)$ , resulta evidente que el esquema "mixto" supera la aproximación del esquema "simple".

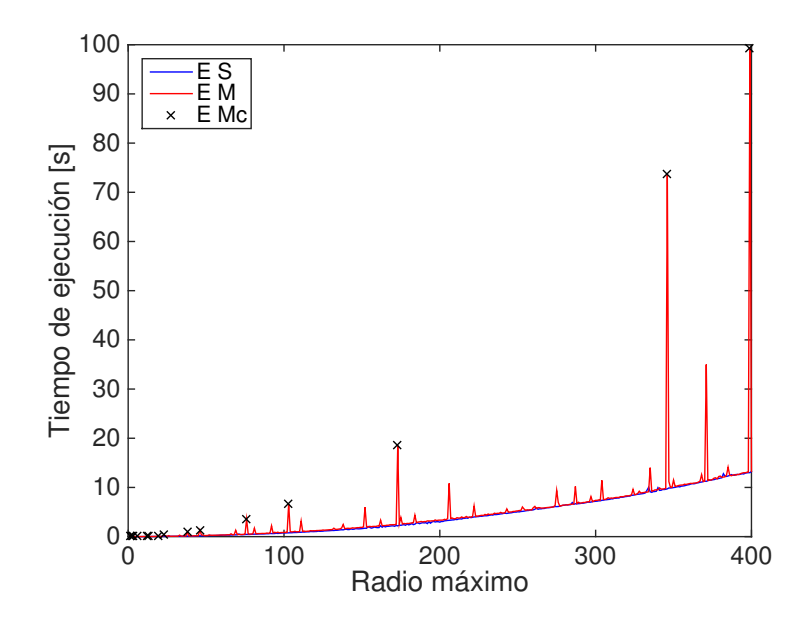

Figura 4.5: Tiempos de ejecución: Esquema "simple" vs Esquema "mixto".

El programa realizó 25 iteraciones, al resolver los 25 anillos cuadrados (sin contar la fuente). En cuanto a los tiempos de ejecución, el esquema "simple" tardó  $0.0781[s]$ ; el esquema "mixto" tardó  $0.0753[s]$ ; mientras que con el esquema "mixto simbólico" le tomó  $13229.376[s]$ , es decir, 3.7 horas aproximadamente. Por este motivo, aunque el esquema "mixto simbólico" da los resultados más precisos, su ejecución es computacionalmente muy costosa.

As´ı mismo se analizaron los tiempos de arribo en superficie para estudiar las diferencias entre los esquemas de trabajo. Estas se muestran en la figura 4.3.

Cuatro conjuntos de datos conforman a la figura 4.3: Los tiempos de arribo en superficie obtenidos con el esquema "simple" ("E S"), con el esquema "mixto" ("E M"), con el esquema "mixto simbólico" ("E Ms"), así como los tiempos teóricos (" $t$  T"). Aunque se observa que los tiempos son ligeramente distintos estas diferencias se aprecian mejor cuando hacemos las gráficas con la distribución de sus errores, como se observa en la figura 4.4.

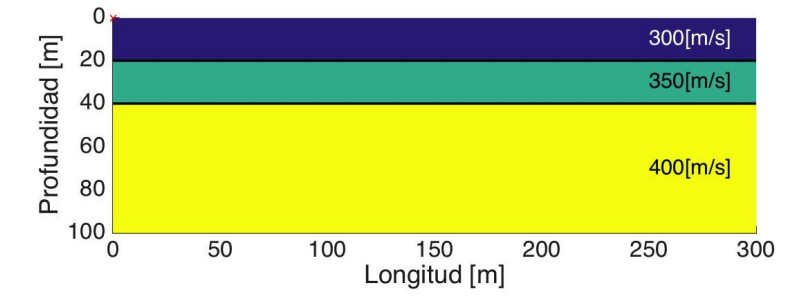

Figura 4.6: Estructura de velocidades compuesta por dos capas y el semiespacio. La primer capa tiene una velocidad de  $300[m/s]$  y  $20[m]$  de espesor, la segunda capa tiene una velocidad de  $350[m/s]$  y  $20[m]$  de espesor, mientras que el semiespacio tiene una velocidad de 400 $[m/s]$ . Se muestreó cada 0.5 $[m]$ lo que resultó en 600 iteraciones, es decir, 600 anillos cuadrados (sin contar la fuente). El tiempo de ejecución fue de  $3.5899[s]$  con el esquema "mixto".

En la figura 4.4(a), se observa que la mayor diferencia se presenta con el esquema "simple" (linea azul); mientras que el esquema "mixto" (l´ınea roja) aumenta considerablemente su precisión. En cuanto al esquema "mixto simbólico" (línea amarilla) la diferencia es tan pequeña que es necesario representarlo en otro gráfico, el cual se muestra en la figura  $4.4(b)$ ; en ella se ve que el error es del orden de  $3 \times 10^{-17}$  por lo que podemos concluir que pr´acticamente se obtienen los tiempos exactos.

La figura 4.5 presenta los tiempos de ejecución del esquema "simple" y el "mixto" con respecto a distintas discretizaciones del medio, i.e. incrementando el número de anillos.

Mientras mayor sea la diferencia en los tiempos de ejecución del esquema "mixto" con respecto al esquema "simple", mayor es el número de anillos que son calculados con frentes de onda circulares. Los máximos marcados con una cruz representan discretizaciones cuyas matrices de tiempos de arribo se calcularon en su totalidad con frentes de onda circulares, i.e. no fue necesario que se hicieran aproximaciones con frentes de onda planos. Como se observa en la figura, no existe un patrón evidente para identificar las discretizaciones que permitan una mayor evaluación de frentes de ondas circulares para el esquema "mixto".

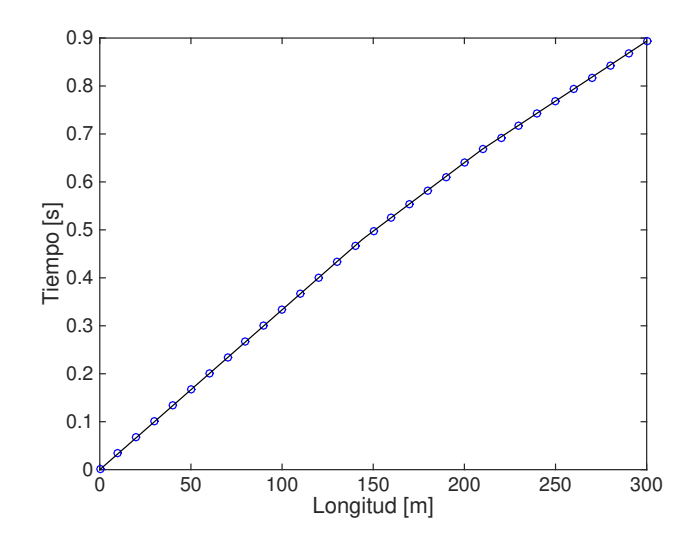

Figura 4.7: Tiempos de arribo en la superficie teóricos (línea negra) y calculados con el esquema "mixto" (círculos).

#### 4.1.2 Medio heterogéneo

La verificación del programa considerando un medio heterogéneo se hizo con un ejercicio de refracción.

La estructura de velocidades utilizada se presenta en la figura 4.6. Se registraron los tiempos de arribo de la onda en la superficie, los cuales se compararon con los tiempos te´oricos obtenidos a partir de las ecuaciones de refracción:

• El tiempo de la onda directa se calcula con

$$
t = \frac{x}{v},\tag{4.1}
$$

donde t es el tiempo que se calcula,  $x$  es la distancia y  $v$  la velocidad.

• El tiempo para un contacto horizontal en el subsuelo (2 capas) se calcula con

$$
t = \frac{2h_1(v_2^2 - v_1^2)^{1/2}}{v_2v_1} + \frac{x}{v_2},\tag{4.2}
$$

donde t es el tiempo que se calcula,  $h_1$  es el espesor de la primer capa,  $v_1$ y v<sup>2</sup> son las velocidades de la primera y segunda capa respectivamente y x es la distancia.

• El tiempo para dos contactos horizontales en el subsuelo (3 capas) se calcula con

$$
t = \frac{x}{v_3} + \frac{2h_1(v_3^2 - v_1^2)^{1/2}}{v_3v_1} + \frac{2h_2(v_3^2 - v_2^2)^{1/2}}{v_3v_2},
$$
 (4.3)

donde t es el tiempo que se calcula,  $h_1$  es el espesor de la primer capa,  $h_2$  es el espesor de la segunda capa,  $v_1$ ,  $v_2$  y  $v_3$  son las velocidades de la primera, segunda y tercera capa respectivamente y x es la distancia.

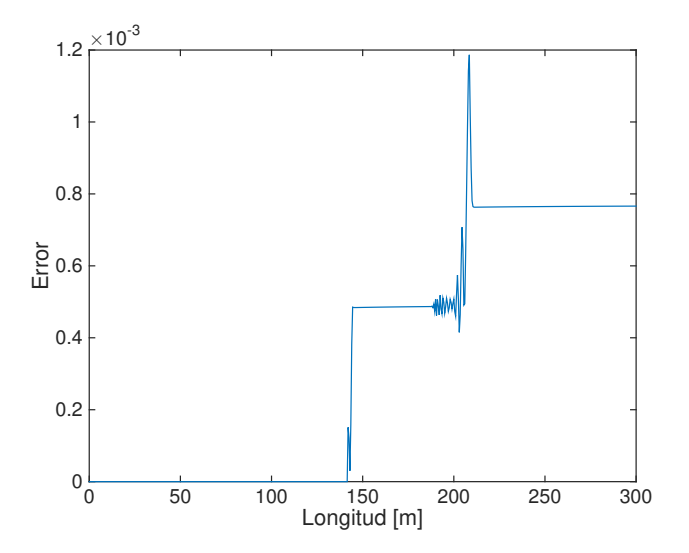

Figura 4.8: Distribución de errores entre los tiempos teóricos y calculados con el esquema "mixto". Se observa que conforme hay un cambio de capa se aumenta el grado de error en los datos.

El resultado de aplicar estas ecuaciones se muestra en la figura 4.7 con una l´ınea negra, mientras que los c´ırculos azules representan los tiempos obtenidos con el programa, prácticamente son iguales.

La figura 4.8 muestra los errores de los tiempos calculados con el esquema "mixto" con respecto a los teóricos, con un error máximo de  $1.2 \times 10^{-3}$ . El número de los escalones en los errores coincide con el número de capas, aumentando el error con la distancia a la fuente.

#### 4.2 Caso 1: Discontinuidad de Mohorovicic

Durante la realización de esta tesis se encontraron algunas limitantes en los esquemas que originalmente no estaban previstas debido a que no se mencionaban en el artículo.

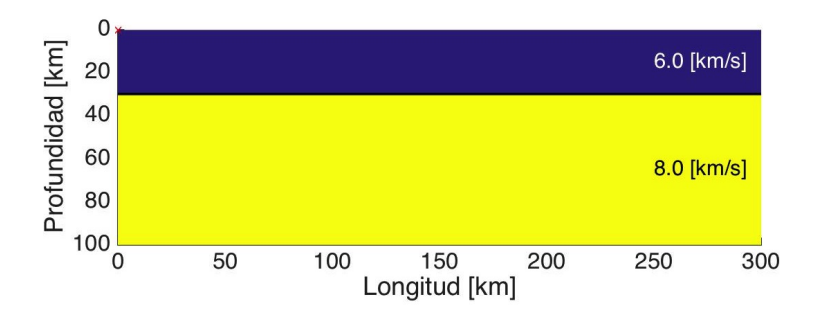

Figura 4.9: Modelo de la discontinuidad de Mohorovicic.

Una de ellas estaba relacionada con la precisión de los resultados obtenidos con las ecuaciones (3.23) y (3.26) utilizadas para calcular los mínimos relativos en los lados de los anillos.

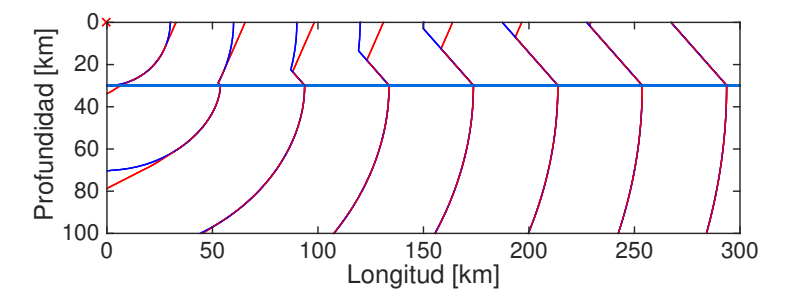

Figura 4.10: Frentes de onda obtenidos con la ecuación  $(3.23)$  (color rojo) y con la ecuación  $(3.26)$  (color azul).

Mientras la ecuación  $(3.23)$  se utiliza para calcular los mínimos relativos en los extremos del lado, la ecuación  $(3.26)$  se emplea cuando el mínimo relativo se encuentra en un nodo interior del lado.

La posición de los nodos calculados hace que para la ecuación (3.23) se tenga un nodo menos de información comparado con la ecuación (3.26)

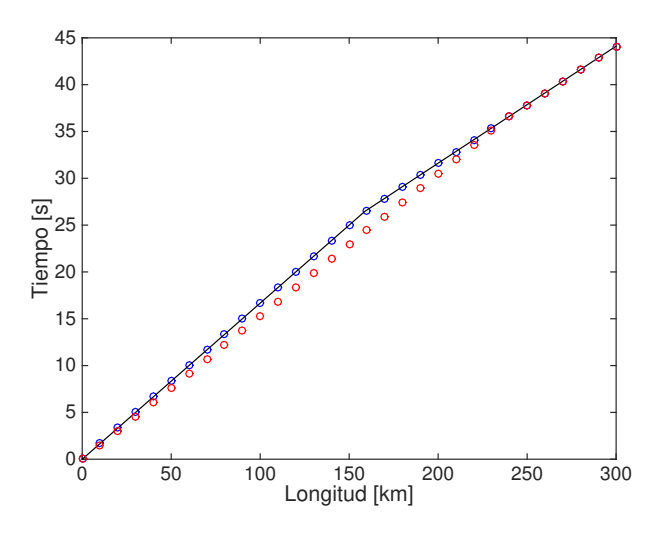

Figura 4.11: Discontinuidad del Moho: Tiempos de arribo en superficie (Onda roja vs Onda azul vs Tiempos teóricos).

(ver figura 3.11 y 3.13). Originalmente se creía que esto no afectaría considerablemente los resultados, sin embargo, cuando se hizo el ejemplo de la discontinuidad de Mohorovicic, se observó lo contrario.

La figura 4.9 representa un modelo de velocidades de  $300[km]$  de largo y  $100[km]$  de profundidad que consiste de una capa con velocidad promedio de  $6.0|km/s|$  y el semiespacio con velocidad promedio de  $8.0|km/s|$  en donde el l´ımite entre estos dos esta dado por la discontinuidad de Mohorovicic a una profundidad aproximada de 30[km]. El medio se muestreó cada  $0.5[km]$  y se corrió bajo el esquema "mixto" para un total de 600 iteraciones (600 anillos cuadrados sin contar la fuente).

La fuente se encuentra en la superficie, en las coordenadas (0, 0) por lo que una buena parte de los nodos de la fila y columna en la que se encuentra la fuente se calcula con la ecuación  $(3.23)$  para mínimos relativos en los extremos. Lamentablemente los resultados no eran los correctos, obteniéndose los frentes de onda de color rojo que se presentan en la figura 4.10.

Para corregir lo anterior, se optó por utilizar la ecuación  $(3.26)$  para mínimos relativos en los nodos interiores del lado. Para poder hacerlo, se modific´o el programa para que agregara una fila y/o columna a la matriz de velocidades y así permitiera la aplicación de la ecuación  $(3.26)$ . A los nuevos nodos de esta matriz expandida se les asignó el valor de la velocidad de su vecino. Al ejecutar el programa modificado se obtuvieran los frentes de onda

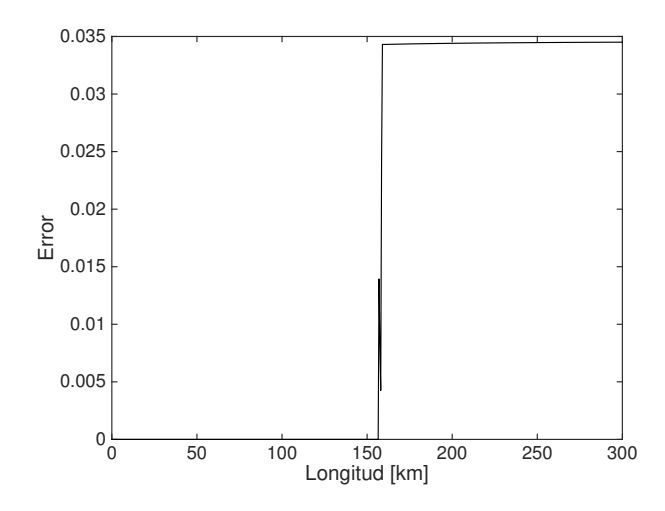

Figura 4.12: Distribución de errores entre los tiempos teóricos y los tiempos calculados correctos.

de color azul en la figura  $4.10$ , los cuales se aproximan a los tiempos teóricos.

La figura 4.11 gráfica los tiempos de arribo en superficie utilizando el algoritmo original, círculos rojos, con el modificado, círculos azules. En esa misma figura se graficó el tiempo teórico calculado con las ecuaciones  $(4.1)$  y (4.2). Es notoria la diferencia entre los tiempos de arribo calculados, debido a que el error proviene desde la fuente. La distribución de errores de estos dos conjuntos de datos, tiempos teóricos y tiempos calculados correctamente, se observa en la figura 4.12, cuya mayor diferencia es de 0.035[s].

Se puede concluir que si la fuente se encuentra en un extremo del modelo, la aproximación por diferencias finitas no es satisfactoria. Para mejorar esta, es necesario incluir una fila y/o columna artificial para que la fuente quede en un nodo interior y así mejorar el cálculo de los tiempos.

### 4.3 Caso 2: Medios con grandes constrastes de velocidad

Una de las principales limitantes del programa está relacionada con el contraste de velocidades. Como otros autores ya han mencionado (Pascal Podvin (1991), Le-Wei Mo (2002)), existe un problema inherente a las ecuaciones propuestas por Vidale cuando se tienen fuertes contrastes de velocidades. Estos provocan que las ecuaciones  $(3.6)$  y  $(3.10)$  generen números imaginarios debido a raíces cuadradas de números negativos. Físicamente, los frentes de onda presentan singularidades que no pueden aproximarse con frentes de ondas planos o circulares.

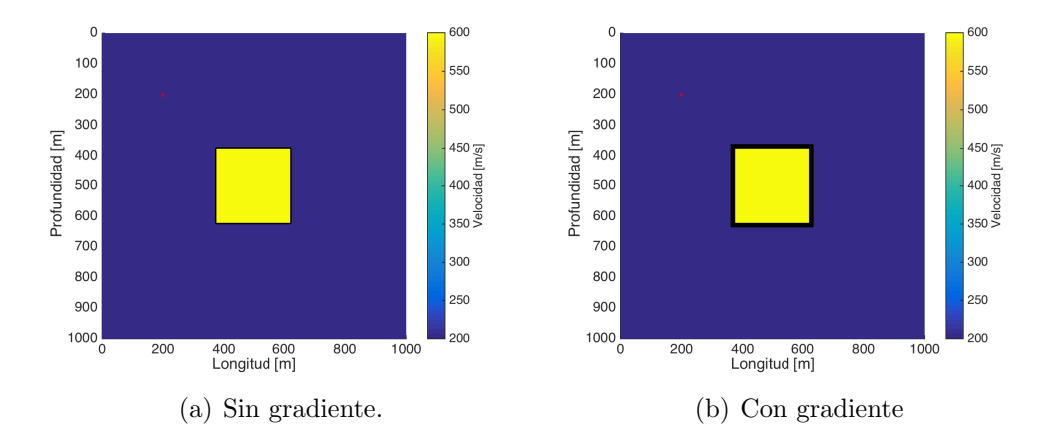

Figura 4.13: Medio elástico con una heterogeneidad en la velocidad:  $4.13(a)$ Original y 4.13(b) Preprocesado.

En las etapas tempranas de la verificación del código, se observó que incluso variaciones de la velocidad del 5% podrían detener el avance del c´omputo de los tiempos de arribo. Este valor no es absoluto, porque depende del intervalo de muestreo, el esquema de trabajo que se utilice y de las velocidades del medio.

Por tal motivo, se propone un pre-procesamiento sobre las velocidades del medio que implementa un gradiente en las interfaces de los contrastes de velocidades para suavizarlos y para poder seguir utilizando las ecuaciones originales de Vidale.

La figura 4.13(a) muestra una heterogeneidad cuadrada con una velocidad de 600 $[m/s]$  dentro de un medio homogéneo con velocidad de 200 $[m/s]$ . Sin el pre-procesamiento, el programa falla cuando el anillo a calcular alcanza la heterogeneidad. Sin embargo, si se aplica el pre-procesamiento con un gradiente de 50 $[m/s]$ , para variar la velocidad gradualmente de 200 $[m/s]$ a  $600[m/s]$  (ver figura 4.13(b)), el programa puede calcular los tiempos de arribo (ver figura 4.14).

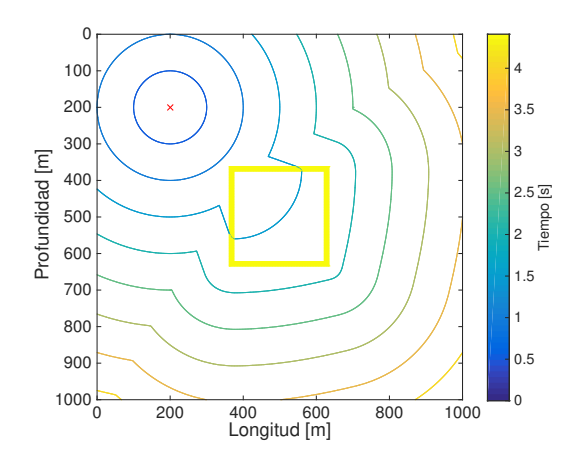

Figura 4.14: Tiempos de arribo calculados utilizando el medio pre-procesado mostrado en la figura  $4.13(b)$ . La cruz roja indica la posición de la fuente.

#### 4.4 Aplicación 1: Ejercicio de refracción

Como ya se observó, el código  $2DEVS$  es una herramienta útil, que puede utilizarse en ejercicios de refracción para facilitar la comprensión e interpretación de las curvas de tiempo.

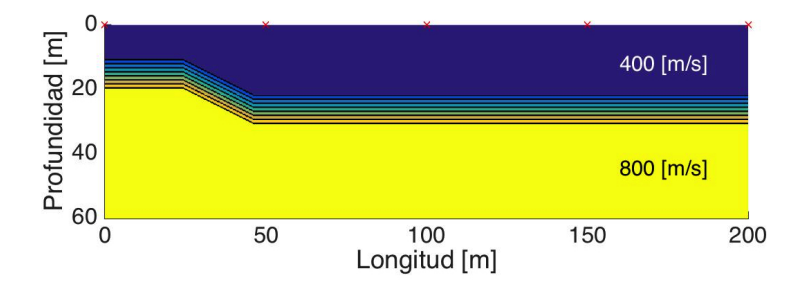

Figura 4.15: Estructura de velocidades que consiste de una capa en desnivel y el semiespacio. Las fuentes están marcadas con equis rojas en la superficie.

En esta sección se presenta un ejemplo de refracción sísmica. En la estructura de velocidades de la figura 4.15, se colocaron cinco fuentes igualmente espaciadas en la superficie, marcadas cada una con una equis roja. El medio es de 200 $[m]$  de largo por 60 $[m]$  de profundidad y consiste de una capa en desnivel con velocidad de 400 $[m/s]$  y el semiespacio de 800 $[m/s]$ . Se implementó un gradiente de  $20[m/s]$  por el fuerte contraste en las velocidades.

Los frentes de onda generados por cada fuente se pueden observar en la figura 4.16.

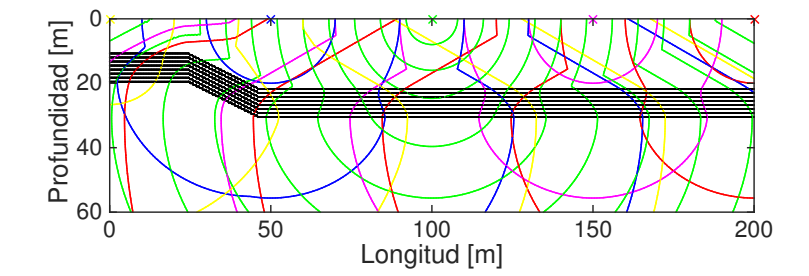

Figura 4.16: Frentes de onda generados por las cinco fuentes. Cada frente de onda generado por una fuente en particular tiene un color asociado, siendo estos: amarillo, azul, verde, magenta y rojo (en orden de izquierda a derecha).

Las curvas de tiempo, que son los primeros tiempos de arribo en superficie, se muestran en la figura 4.17.

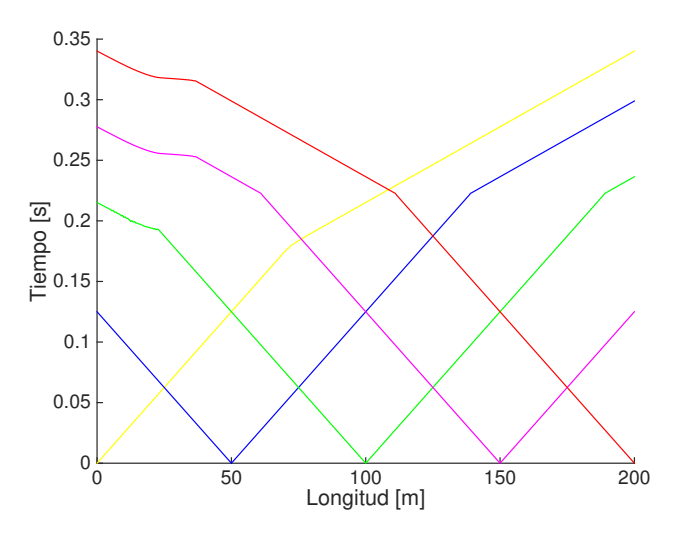

Figura 4.17: Curvas de tiempo o tiempos de arribo en superficie. Como en la figura 4.16, cada curva tiene un color asociado a la fuente que la generó.

Con este ejemplo se observa que el código puede apoyar en la interpretación de las curvas de tiempo de refracción, ya sea en casos reales o en ejercicios teóricos.

#### 4.5 Aplicación 2: SIV INV 1

Una motivación importante para el desarrollo de este programa era aplicarlo como una herramienta que construyera restricciones espaciales sobre una falla geológica para la inversión de la cinemática de la ruptura sísmica. El ejercicio que se muestra a continuación pertenece al proyecto  $SIV$  (Mai, 2011), que son las siglas en ingles de Source Inversion Validation, cuyo objetivo es cuantificar la incertidumbre de la inversión de terremotos a través de una serie de verificaciones y experimentos validados.

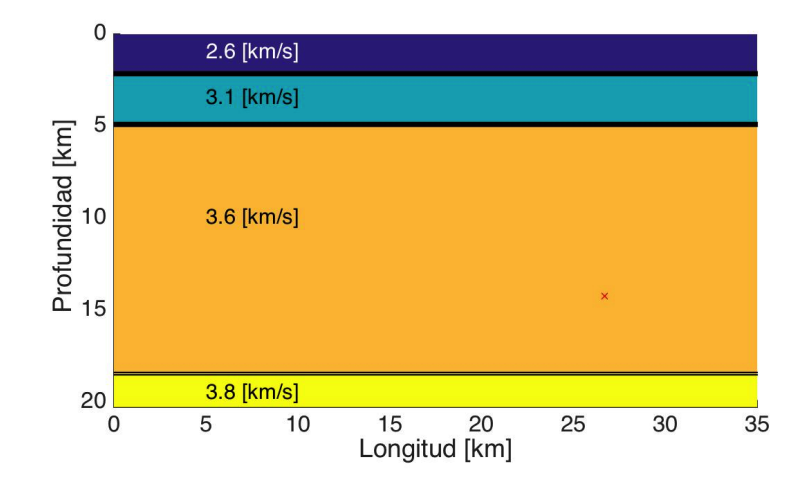

Figura 4.18: Plano de la falla.  $35\vert km \vert$  de largo;  $20\vert km \vert$  de profundidad; echado de  $80^\circ$ . Posición de la fuente  $(26.7, 14.216)$ . Espesores y velocidades de onda S del medio: Capa 1 = 2[km], 2.6[km/s]; Capa 2 = 2.8[km], 3.1 [km/s]; Capa 3 = 13.2[km], 3.6 [km/s]; Capa 4 = 2 [km], 3.8 [km/s].

La información de este apartado se extrajo del ejercicio SIV INV1 (Mai, 2011), el cual consiste de una falla plana con las características descritas en la figura 4.18.

La mayoría de los sismos se producen en fallas preexistentes, en los cuales la tracción tangencial supera a la fuerza normal y la fricción. Generalmente la velocidad de ruptura  $(v_R)$  de un sismo no es mayor a la velocidad de onda S  $(\beta)$ ; este tipo de sismos se conocen como *subshear*. En caso de que  $v_R > \beta$  los sismos se llaman *supershear* (Agustín Udías, 2014). El programa generado para el cálculo de tiempos de arribo también puede utilizarse para calcular los tiempos de ruptura cuando el sismo es *supershear*,  $v_R = \beta$ . Conocer estos tiempos de ruptura, ayuda a imponer restricciones espaciales sobre la falla para la inversión del deslizamiento de la falla.

Así pues, las velocidades presentes en el plano de la falla corresponden a  $\beta$ . El programa se corrió usando el esquema "mixto" y el resultado obtenido se muestra en la figura 4.19.

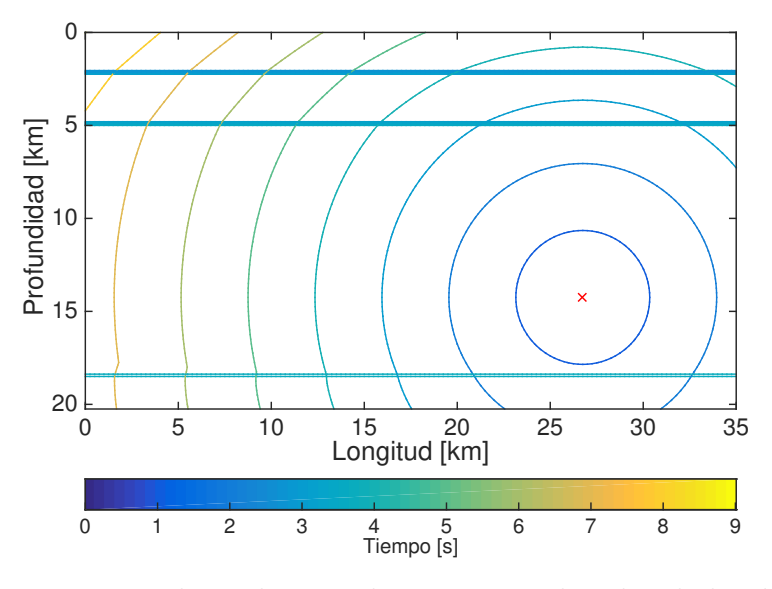

Figura 4.19: Tiempos de arribo para la estructura de velocidades de la figura 4.18.

## Capítulo 5

## Comentarios y Conclusiones

El trazado de rayos ha sido, es y será una de las principales técnicas utilizadas para la interpretaci´on de datos s´ısmicos. Los rayos permiten identificar las direcciones de propagación de los frentes de onda y cuando se miden sus trayectorias es posible calcular los tiempos de arribo de las ondas. A su vez, los tiempos de arribo pueden ser utilizados para obtener información importante del subsuelo.

Sin embargo, como cualquier otro método, posee desventajas inherentes a este que pueden llegar a complicar considerablemente su implementación, por lo que es importante buscar alternativas al trazado de rayos para el cálculo de tiempos de arribo.

John Vidale realizó una aportación importante al presentar su esquema de diferencias finitas para el c´alculo de tiempos de arribo en 1988 (Vidale, 1988); en el cual los frentes de onda en un medio bidimensional se calculan directamente en una malla utilizando una aproximación con diferencias finitas de la *ecuación eikonal*. La *ecuación eikonal*, que parte de la ecuación de onda sísmica para medios isotrópicos, es una aproximación de altas frecuencias que describe la propagación de frentes de onda en medios bidimensionales o tridimensionales. Esta ecuación modela la relación de la amplitud del gradiente del tiempo de viaje con la lentitud del medio.

El trabajo de Vidale fue la base para muchos otros relacionados con los tiempos de arribo y las diferencias finitas. Vidale marcó un antes y después en la literatura, debido a que trabajos previos calculaban los tiempos de viaje principalmente con el trazado de rayos (James A. Sethian, 1999).

Por tal motivo, esta tesis presenta un análisis detallado y completo del artículo de Vidale (1988), que incluye un prototipo computacional eficiente que calcula los tiempos de arribo. Adem´as, como objetivo, se identificaron los alcances y limitaciones del esquema original.

El programa inicia con la lectura de un archivo de texto con las velocidades del medio para la construcción de la matriz de velocidades. En este paso, se realiza el pre-procesamiento del medio, utilizando un gradiente suave en la estructura de velocidades, cuando el contraste de velocidades es grande. A partir de las dimensiones de la matriz de velocidades crea la matriz en donde se guardaran los tiempos de arribo. Después se identifica a la fuente en un nodo de la malla de tiempos asignándole el tiempo  $= 0$ [s] y el anillo con radio = 1. A partir de este nodo se comienza un proceso iterativo en el que se calculan los anillos cuadrados crecientes, con alguno de los esquemas presentados, y termina cuando se haya completado la matriz de tiempos de arribo. Finalmente, se guardan los resultados y se despliegan en gráficas para su análisis.

Las lecciones aprendidas y conclusiones de esta tesis se enlistan a continuación:

- Se cumplieron los objetivos planteados en esta tesis.
- El código  $2$ DEVS funciona como una herramienta docente para la formación de alumnos de ingeniería que se encuentran estudiando temas de prospección sísmica, ya que les ayuda a entender e interpretar las curvas de tiempo en los ejercicios de refracción.
- Una aportación importante son los detalles en la implementación numérica del esquema de Vidale (1988) que no se encuentran en su artículo. Muchas de las ecuaciones se dedujeron a partir de lo expuesto en el mismo.
- El esquema "mixto" propuesto define claramente el momento en que debe cambiarse la aproximación de frentes de ondas circulares a planos. Aspecto importante que no aclara Vidale (1988).
- El programa demuestra ser eficiente computacionalmente tanto para el esquema "simple" como para el esquema "mixto" registrando tiempos que rondan los 12[s] para un total de cerca de 400 iteraciones en matrices con dimensiones de 800 filas por 800 columnas aproximadamente.
- En la verificación con un medio homogéneo se obtuvo que la diferencia máxima entre el resultado obtenido con el esquema "simple" y los tiempos teóricos es de apenas  $3.3354 \times 10^{-4}[s]$  aproximadamente; mientras que para el esquema "mixto" se mejoran considerablemente los resultados con una diferencia máxima de 1.6488 × 10<sup>-4</sup>[s] aproximadamente. En el caso del esquema "mixto simbólico", el resultado es exacto porque además de modelar geométricamente frentes de ondas circulares, no acumula errores de redondeo.
- $\bullet$  En la verificación con medios heterogéneos, se utilizó el método "mixto" en dos ejercicios de refracción. Se observó una diferencia máxima entre el tiempo teórico y el obtenido de apenas  $1.2 \times 10^{-3} [s]$  para el primer ejercicio (2 capas y el semiespacio) y de 0.035[s] para el segundo ejercicio (Discontinuidad de Mohorovicic). Determinando así que los resultados del programa son confiables.
- Las verificaciones anteriores permiten confiar en el uso del programa para el cálculo de los tiempos de ruptura obtenidos para la aplicación  $SIV$  INV 1 (los cuales serán utilizados para un esquema de inversión de la cinemática de la ruptura sísmica) y para el ejercicio de refracción  $(\sección 4.4).$
- El pre-procesamiento del medio de velocidades utilizando un gradiente permite el uso de la aproximación de Vidale (1988) cuando existen fuertes contrastes de velocidad. Se hicieron pruebas donde fue posible calcular los tiempos de arribo, aún cuando existen diferencias del 300% (sección 4.3). Cabe señalar que otros factores, como el espaciamiento entre nodos y el esquema escogido, también deben considerarse.
- Los tiempos de ejecución del esquema "mixto simbólico" lo vuelven una opción inviable, debido a su alto costo computacional. El esquema "mixto" resultó ser una alternativa eficiente.
- La precisión de un tiempo de arribo calculado con un mínimo relativo en los extremos del lado es menor que cuando el m´ınimo relativo se encuentra en un nodo interior del lado, debido al nodo extra que se considera en la aproximación. Para mejorar la precisión cuando la fuente se encuentra en un extremo del dominio es conveniente incrementar un renglón y/o columna en la matriz de velocidades para hacer del nodo fuente un nodo interior.

En cuanto al trabajo a futuro y algunos comentarios podemos destacar los siguientes puntos:

- $\bullet$  Comparar el esquema "mixto" con esquemas numéricos, que también resuelven la ecuación eikonal, más recientes (e.g. Pascal Podvin (1991), Le-Wei Mo (2002)).
- $\bullet$  Mejorar el programa para que utilice frentes de onda en expansión en lugar de frentes de onda cuadrado para así asegurar que respete la causalidad completamente como propone Fuhao Qin (1992) y hacer los correspondientes análisis de resultados y errores para ver las ventajas y desventajas entre las propuestas.
- Obtener la posición de la fuente virtual para frentes de onda circulares resolviendo un problema de mínimos cuadrados. Lo anterior garantiza que siempre se podrán utilizar aproximaciones locales con frentes de onda circulares aunque el costo computacional se incrementará.
- Extender el código para el caso 3D.

# Apéndice A

### 2D Eikonal Vidale Solver (2DEVS): Prototipo Computacional

2DEVS consiste de ocho archivos escritos en MATLAB R2014b con terminación .m y un archivo de texto (.txt) en donde se declaran las variables que definirán al medio (Tabla 5.1, columna 1 y 2). Existe la opción de que el c´odigo, a dem´as de mostrar los resultados visualmente al momento de ejecutar el programa, guarde las figuras como imágenes bajo algún formato especial (.jpeg, .png, .pdf, .eps, etc.).

Los archivos de MATLAB comienzan con una letra, dependiendo del orden en el que son ejecutados.

- (1) A LA Med Est.m: Es el código principal y a diferencia de los demás archivos de MATLAB es el único que no está definido como función. Este carga el archivo info control.txt que contiene las variables que el programa utilizar´a para crear la estructura de velocidades (revisar Tabla 5.1 para ver las variables que conforman al archivo de texto así como un ejemplo).
- (2) B\_Programa\_Control.m: Primer función llamada por  $(1)$  que se encarga de invocar a (3) y (4) para calcular los tiempos de los anillos cuadrados de manera iterativa hasta completar la matriz de tiempos.
- (3) C Func Esquina.m: Es la función que llama a la función (5), (6) o (7) para calcular la extrapolación a la cuarta esquina a partir de tres tiempos conocidos.
- (4) C Func Lado.m: Es la función que calcula el lado de un anillo apoyándose de la función  $(3)$ .
- (5) D\_FO\_Esferico\_syms.m: Función llamada por  $(3)$  para calcular el tiempo de la cuarta esquina asumiendo un frente de onda esférico que utiliza variables simbólicas.
- $\bullet$  (6) D\_FO\_Esferico.m: Función llamada por (3) para calcular el tiempo de la cuarta esquina asumiendo un frente de onda esférico que utiliza variables de doble precisión.
- (7) D\_FO\_Plano.m: Función llamada por (3) para calcular el tiempo de la cuarta esquina asumiendo un frente de onda plano que utiliza variables de doble precisión.
- (8) E Gen Graficas.m: Es la segunda función llamada por  $(1)$ , que genera cinco figuras con los resultados que el programa arroja:
	- 1. Frentes de onda (tiempos de arribo) calculados por el programa con representación de la fuente.
	- 2. Campo de velocidades del medio y la fuente.
	- 3. Tiempos de arribo (primeras llegadas) de la onda en superficie.
	- 4. Campo de velocidades del medio junto con los frentes de onda y la posición de la fuente.
	- 5. Figura que muestra el campo de velocidades, los frentes de onda e información de como se calcularon los nodos de la malla:
		- Fuente: Equis roja  $(x)$ .
		- Vecinos de la fuente: Círculos amarillos  $\omega$ .
		- Frente de onda esférico: Equis verdes  $(x)$ .
		- Mínimos relativos en los extremos: Cruces rojas  $(+)$ .
		- Mínimos relativos interiores: Cruces color cyan  $(+)$ .
		- Frente de onda plano: No llevan ningún símbolo.

Dependiendo si se decidió guardar las figuras como imágenes, escribiendo 1 en el espacio correspondiente a la variable [imprimir] (Tabla 5.1, columna 2), bajo el formato definido por [clas arch], los caracteres que se asignen a la variable [name arch] definen el nombre de las cinco im´agenes. Utilizando los datos del ejemplo que se presenta en la tercer columna de la tabla 5.1 los archivos con las imágenes quedarían de la siguiente manera:

- 1. IMG MOHO matT.jpg
- 2. IMG MOHO estV.jpg
- 3. IMG MOHO arrS.jpg
- 4. IMG MOHO matTestV.jpg
- 5. IMG MOHO infoC.jpg

| Tipo      | Nombre                 | Ejemplo Mohorovich          |
|-----------|------------------------|-----------------------------|
| character | [unidades]             | km                          |
| character | [clas_arch]            | -djpeg                      |
| character | $[name\_arch]$         | MOHO                        |
| double    | [imprimir]             | 1                           |
|           |                        |                             |
| double    | $[x\_ini]$             | Ω                           |
| double    | $[x_f$ in]             | 300                         |
| double    | $[x_f]$                | Ω                           |
| double    | $[z_f]$                | 0                           |
| double    | [h]                    | 0.5                         |
| double    | [aproximacion]         | 0                           |
| double    | $[n_capas]$            | $\mathcal{D}_{\mathcal{L}}$ |
| double    | $[vel_capas(1,1)]$     | 6.0                         |
| double    | $[vel_capas(2,1)]$     | 8.0                         |
| double    | $[esp_capas(1,1)]$     | 30                          |
| double    | $[$ esp_capas $(2,1)]$ | 70                          |

Tabla 5.1: Información general de las variables que componen al archivo  $info_{control.txt}$  (columna 1 y 2). También se presentan los datos del Caso 1: Discontinuidad de Mohorovicic (columna 3) de la seccion 4.2.

A continuación, se explica a detalle cada una de las variables:

• [unidades] Escribir la unidad longitudinal con la que se trabajará (ej.  $km, m, in, etc$ ).

- [clas\_arch] Define el formato que se utilizará en caso de que se guarden las figuras (ej. -depsc para Encapsulated PostScript, -djpeg para JPEG, -dpng para formato PNG. Ver ayuda de MATLAB para más opciones).
- [name\_arch] Nombre clave con el que se guardarán las imágenes.
- [imprimir] Variable de control cuyo valor debe ser 1 para guardar las figuras, en caso contrario escribir otro número.
- [x\_ini] y [x\_fin] Corresponden a la coordenada inicial y final del eje x que representan la longitud del medio.
- [x\_f] y [z\_f] Corresponden a las coordenadas x y z de la fuente.
- [h] Intervalo de muestreo que se utilizará para discretizar el medio.
- [aproximacion] Esquema que se utilizará para resolver la matriz de tiempos. Se debe escoger un número del 0 al 2 asociados a las siguientes opciones:
	- 0.- Esquema "mixto".
	- 1.- Esquema "simple".
	- 2.- Esquema "mixto simbólico".
- [n capas] N´umero de capas horizontales que conforman a la estructura de velocidades. Escriba 1 para definir un medio homogéneo.
- [vel\_capas $(:,1)$ ] Vector columna en donde se guardarán las velocidades de las [n capas]. Es importante escribir primero la velocidad de la capa más somera y terminar con la capa más profunda, escribiendo una por renglón.
- $[esp\_capas(:,1)]$  Vector columna en donde se guardarán los espesores de las [n capas]. Es importante escribir primero el espesor de la capa más somera y terminar con la capa más profunda, escribiendo una por renglón.

# **Bibliografía**

- Agustín Udías, E. B., Raúl Madariaga. (2014). Source mechanisms of earthquakes: Theory and practice. Cambridge University Press.
- Aslak Tveito, R. W. (2000). Introduction to partial differential equations, a computational approach. Springer.
- Eiichi Asakawa, T. K. (1993). Seismic ray tracing using linear traveltime interpolation. Geophysical Prospecting, 41, 99-111.
- Fuhao Qin, K. B. O. W. C. G. T. S., Yi Luo. (1992). Finite-difference solution of the eikonal equation along expanding wavefronts. Geophysics,  $57(3)$ , 478–487.
- James A. Sethian, A. M. P. (1999). 3-d traveltime computation using the fast marching method. Geophysics,  $64(2)$ , 516–523.
- Jianguo Sun, F. H., Hao Yang. (2007). A finite difference scheme for solving the eikonal equation with varying grid spacing. SEG, Expanded Abstracts, 2120–2124.
- Le-Wei Mo, J. M. H. (2002). Finite-difference calculation of direct-arrival traveltimes using the eikonal equation. Geophysics,  $67(4)$ , 1270–1274.
- Mai, M. (2011). Source inversion validation project inversion exercise 1. Retrieved 2017-09-10, from http://equake-rc.info/sivdb/wiki/
- MATLAB. (2014). *Version (r2014b)*. Natick, Massachusetts: The Math-Works Inc.
- Pascal Podvin, I. L. (1991). Finite difference computation of traveltimes in very contrasted velocity models: a massively parallel approach and its associated tools. Geophysical Journal International, 105 , 271–284.
- Seongjai Kim, R. C. (1999). 3-d traveltime computation using second-order eno scheme. Geophysics,  $64(6)$ , 1867–1876.
- Seth Stein, M. W. (2003). An introduction to seismology, earthquakes and earth structure. Blackwell Publishing.
- Shearer, P. M. (2009). Introduction to seismology. Cambridge University Press.
- Sheriff, R. E. (2002). Encyclopedic dictionary of applied geophysics. Society of Exploration Geophysicists.
- Vidale, J. (1988). Finite-difference calculation of travel times. Bulletin of the Seismological Society of America, 78 (6), 2062–2076.